Stream: RFC: Category: Published: ISSN: Authors: Internet Engineering Task Force (IETF) [9535](https://www.rfc-editor.org/rfc/rfc9535) Standards Track February 2024 2070-1721 S. Gössner, Ed. *Fachhochschule Dortmund* G. Normington, Ed. C. Bormann, Ed. *Universität Bremen TZI*

# **RFC 9535 JSONPath: Query Expressions for JSON**

# <span id="page-0-0"></span>**[Abstract](#page-0-0)**

<span id="page-0-1"></span>JSONPath defnes a string syntax for selecting and extracting JSON (RFC 8259) values from within a given JSON value.

# **[Status of This Memo](#page-0-1)**

This is an Internet Standards Track document.

This document is a product of the Internet Engineering Task Force (IETF). It represents the consensus of the IETF community. It has received public review and has been approved for publication by the Internet Engineering Steering Group (IESG). Further information on Internet Standards is available in Section 2 of RFC 7841.

Information about the current status of this document, any errata, and how to provide feedback on it may be obtained at <https://www.rfc-editor.org/info/rfc9535>.

# <span id="page-0-2"></span>**[Copyright Notice](#page-0-2)**

Copyright (c) 2024 IETF Trust and the persons identifed as the document authors. All rights reserved.

This document is subject to BCP 78 and the IETF Trust's Legal Provisions Relating to IETF Documents (<https://trustee.ietf.org/license-info>) in effect on the date of publication of this document. Please review these documents carefully, as they describe your rights and restrictions with respect to this document. Code Components extracted from this document must include Revised BSD License text as described in Section 4.e of the Trust Legal Provisions and are provided without warranty as described in the Revised BSD License.

# <span id="page-1-0"></span>**[Table of Contents](#page-1-0)**

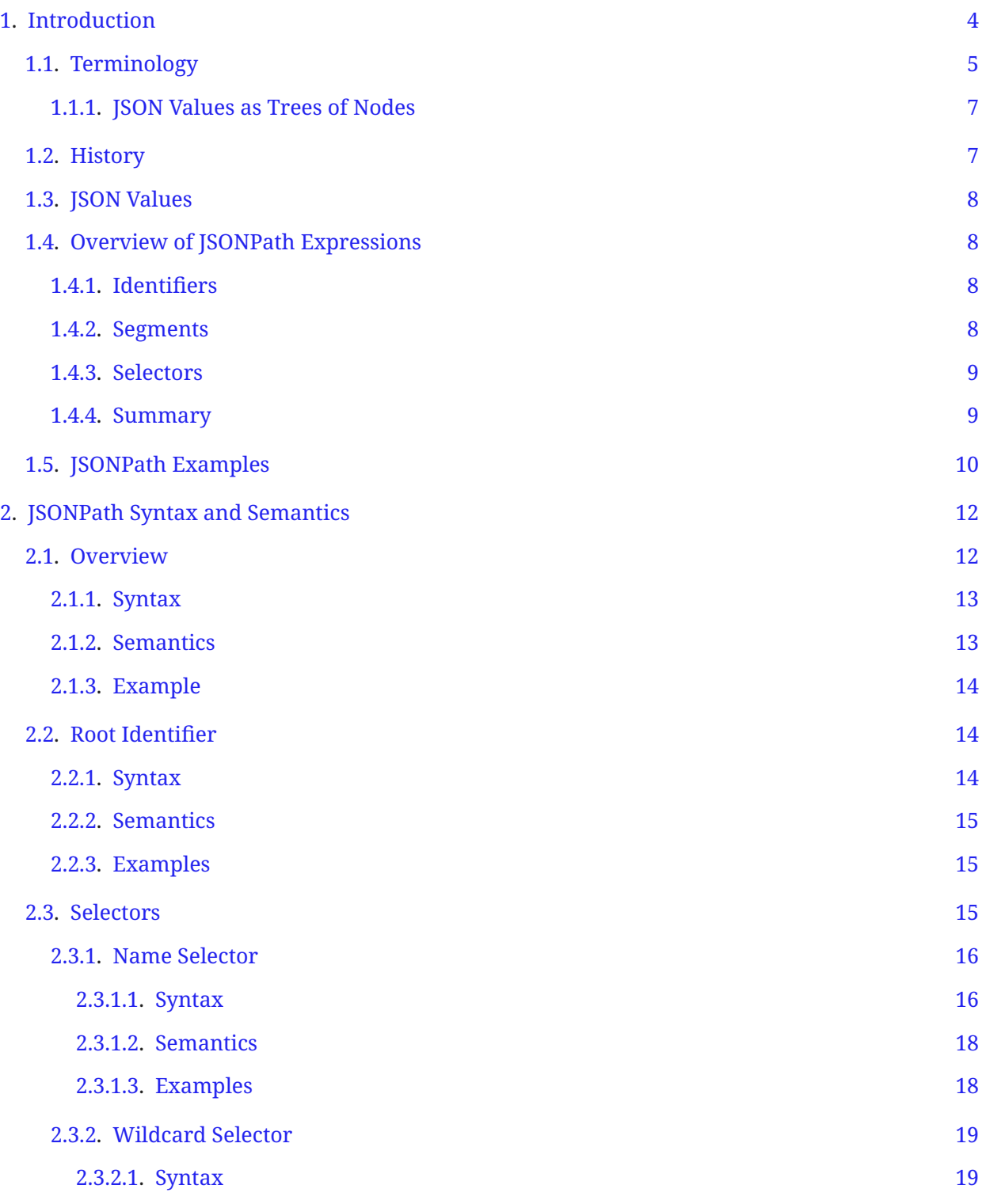

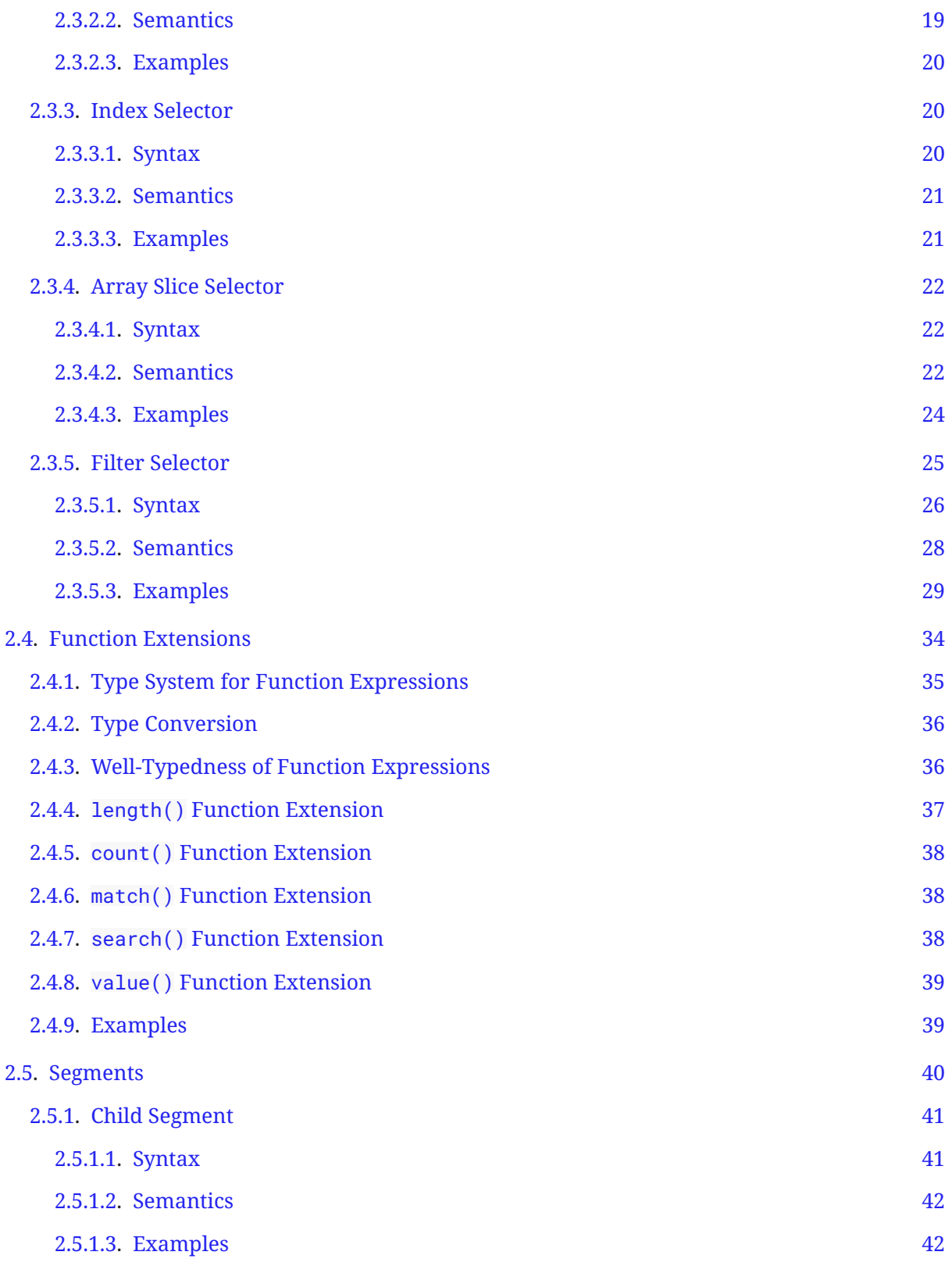

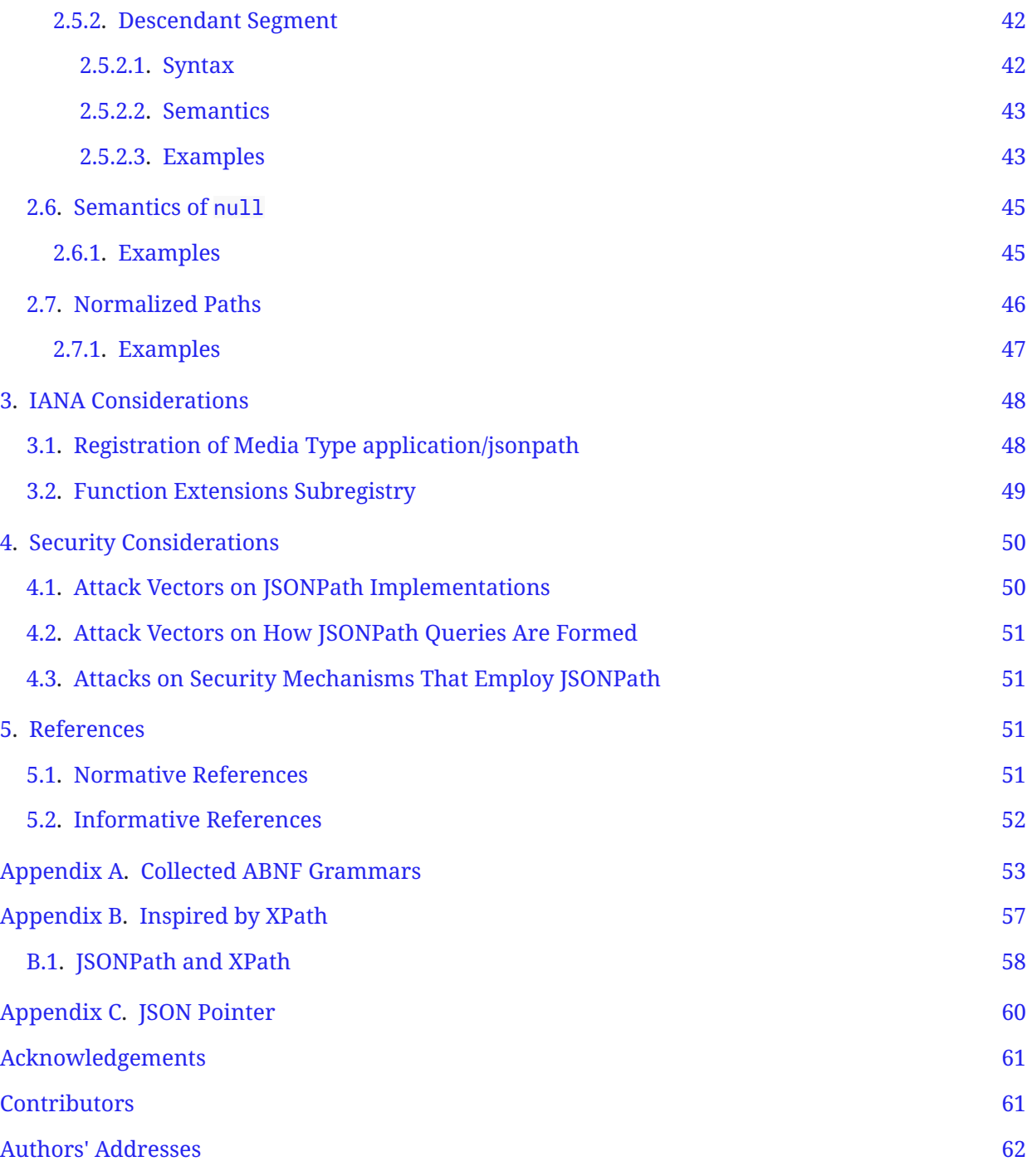

# <span id="page-3-0"></span>**[1. Introduction](#page-3-0)**

JSON [RFC8259] is a popular representation format for structured data values. JSONPath defines a string syntax for selecting and extracting JSON values from within a given JSON value.

Gössner, et al. Note as the Standards Track Contract Page 4

In relation to JSON Pointer [RFC6901], JSONPath is not intended as a replacement but as a more powerful companion. See [Appendix C.](#page-59-0)

# <span id="page-4-0"></span>**[1.1. Terminology](#page-4-0)**

 $\boldsymbol{\Gamma}$ he key words "MUST", "MUST NOT", "REQUIRED", "SHALL", "SHALL NOT", "SHOULD", "SHOULD <code>NOT", "RECOMMENDED", "NOT RECOMMENDED", "MAY", and "OPTIONAL" in this document are to</code> be interpreted as described in BCP 14 [RFC2119] [RFC8174] when, and only when, they appear in all capitals, as shown here.

The grammatical rules in this document are to be interpreted as ABNF, as described in [RFC5234]. ABNF terminal values in this document defne Unicode scalar values rather than their UTF-8 encoding. For example, the Unicode PLACE OF INTEREST SIGN (U+2318) would be defned in ABNF as %x2318.

Functions are referred to using the function name followed by a pair of parentheses, as in fname().

The terminology of [RFC8259] applies except where clarified below. The terms "primitive" and "structured"are used to group different kinds of values as in Section 1 of [RFC8259]. JSON objects and arrays are structured; all other values are primitive. Defnitions for "object", "array", "number", and "string" remain unchanged. Importantly, "object" and "array" in particular do not take on a generic meaning, such as they would in a general programming context.

The terminology of [RFC9485] applies.

Additional terms used in this document are defned below.

Value: As per [RFC8259], a data item conforming to the generic data model of JSON, i.e., primitive data (numbers, text strings, and the special values null, true, and false), or structured data (JSON objects and arrays). [RFC8259] focuses on the textual representation of JSON values and does not fully defne the value abstraction assumed here.

Member: A name/value pair in an object. (A member is not itself a value.)

Name: The name (a string) in a name/value pair constituting a member. This is also used in [[RFC8259](#page-51-1)], but that specification does not formally define it. It is included here for completeness.

Element: A value in a JSON array.

- Index: An integer that identifes a specifc element in an array.
- Query: Short name for a JSONPath expression.

Query Argument: Short name for the value a JSONPath expression is applied to.

- Location: The position of a value within the query argument. This can be thought of as a sequence of names and indexes navigating to the value through the objects and arrays in the query argument, with the empty sequence indicating the query argument itself. A location can be represented as a Normalized Path (defned below).
- Node: The pair of a value along with its location within the query argument.
- Root Node: The unique node whose value is the entire query argument.
- Root Node Identifer: The expression \$, which refers to the root node of the query argument.
- Current Node Identifer: The expression @, which refers to the current node in the context of the evaluation of a flter expression (described later).
- Children (of a node): If the node is an array, the nodes of its elements; if the node is an object, the nodes of its member values. If the node is neither an array nor an object, it has no children.
- Descendants (of a node): The children of the node, together with the children of its children, and so forth recursively. More formally, the "descendants" relation between nodes is the transitive closure of the "children" relation.
- Depth (of a descendant node within a value): The number of ancestors of the node within the value. The root node of the value has depth zero, the children of the root node have depth one, their children have depth two, and so forth.
- Nodelist: A list of nodes. While a nodelist can be represented in JSON, e.g., as an array, this document does not require or assume any particular representation.
- Parameter: Formal parameter (of a function) that can take a function argument (an actual parameter) in a function expression.
- Normalized Path: A form of JSONPath expression that identifes a node in a value by providing a query that results in exactly that node. Each node in a query argument is identifed by exactly one Normalized Path (we say that the Normalized Path is "unique" for that node), and to be a Normalized Path for a specifc query argument, the Normalized Path needs to identify exactly one node. This is similar to, but syntactically different from, a JSON Pointer [RFC6901]. Note: This defnition is based on the syntactical defnition in [Section 2.7](#page-45-0); JSONPath expressions that identify a node in a value but do not conform to that syntax are not Normalized Paths.
- Unicode Scalar Value: Any Unicode [UNICODE] code point except high-surrogate and lowsurrogate code points (in other words, integers in the inclusive base 16 ranges, either 0 to D7FF or E000 to 10FFFF). JSONPath queries are sequences of Unicode scalar values.
- Segment: One of the constructs that selects children ([<selectors>]) or descendants (..[<selectors>]) of an input value.

Selector: A single item within a segment that takes the input value and produces a nodelist consisting of child nodes of the input value.

Singular Query: A JSONPath expression built from segments that have been syntactically restricted in a certain way [\(Section 2.3.5.1](#page-25-0)) so that, regardless of the input value, the expression produces a nodelist containing at most one node. Note: JSONPath expressions that always produce a singular nodelist but do not conform to the syntax in [Section 2.3.5.1](#page-25-0) are not singular queries.

# <span id="page-6-0"></span>**[1.1.1. JSON Values as Trees of Nodes](#page-6-0)**

This document models the query argument as a tree of JSON values, each with its own node. A node is either the root node or one of its descendants.

This document models the result of applying a query to the query argument as a nodelist (a list of nodes).

Nodes are the selectable parts of the query argument. The only parts of an object that can be selected by a query are the member values. Member names and members (name/value pairs) cannot be selected. Thus, member values have nodes, but members and member names do not. Similarly, member values are children of an object, but members and member names are not.

# <span id="page-6-1"></span>**[1.2. History](#page-6-1)**

This document is based on Stefan Gössner's popular JSONPath proposal (dated 2007-02-21) [[JSONPath-orig](#page-51-6)], builds on the experience from the widespread deployment of its implementations, and provides a normative specifcation for it.

[Appendix B](#page-56-0) describes how JSONPath was inspired by XML's XPath [XPath].

JSONPath was intended as a lightweight companion to JSON implementations in programming languages such as PHP and JavaScript, so instead of defning its own expression language, like XPath did, JSONPath delegated parts of a query to the underlying runtime, e.g., JavaScript's eval() function. As JSONPath was implemented in more environments, JSONPath expressions became decreasingly portable. For example, regular expression processing was often delegated to a convenient regular expression engine.

This document aims to remove such implementation-specifc dependencies and serve as a common JSONPath specifcation that can be used across programming languages and environments. This means that backwards compatibility is not always achieved; a design principle of this document is to go with a "consensus" between implementations even if it is rough, as long as that does not jeopardize the objective of obtaining a usable, stable JSON query language.

The term *JSONPath* was chosen because of the XPath inspiration and also because the outcome of a query consists of *paths* identifying nodes in the JSON query argument.

# <span id="page-7-0"></span>**[1.3. JSON Values](#page-7-0)**

The JSON value a JSONPath query is applied to is, by defnition, a valid JSON value. A JSON value is often constructed by parsing a JSON text.

The parsing of a JSON text into a JSON value and what happens if a JSON text does not represent valid JSON are not defined by this document. Sections  $4$  and  $8$  of [RFC8259] identify specific situations that may conform to the grammar for JSON texts but are not interoperable uses of JSON, as they may cause unpredictable behavior. This document does not attempt to defne predictable behavior for JSONPath queries in these situations.

Specifcally, the "Semantics" subsections of Sections [2.3.1,](#page-15-0) [2.3.2](#page-18-0), [2.3.5](#page-24-0), and [2.5.2](#page-41-2) describe behavior that becomes unpredictable when the JSON value for one of the objects under consideration was constructed out of JSON text that exhibits multiple members for a single object that share the samemember name ("duplicate names"; see Section 4 of [RFC8259]). Also, when selecting a child by name [\(Section 2.3.1](#page-15-0)) and comparing strings ([Section 2.3.5.2.2\)](#page-27-1), it is assumed these strings are sequences of Unicode scalar values; the behavior becomes unpredictable if they are not ( [Section](https://rfc-editor.org/rfc/rfc8259#section-8.2) ). [8.2](https://rfc-editor.org/rfc/rfc8259#section-8.2) of [[RFC8259\]](#page-51-1)

# <span id="page-7-1"></span>**[1.4. Overview of JSONPath Expressions](#page-7-1)**

A JSONPath expression is applied to a JSON value, known as the query argument. The output is a nodelist.

A JSONPath expression consists of an identifer followed by a series of zero or more segments, each of which contains one or more selectors.

# <span id="page-7-2"></span>**[1.4.1. Identifers](#page-7-2)**

The root node identifer \$ refers to the root node of the query argument, i.e., to the argument as a whole.

The current node identifer @ refers to the current node in the context of the evaluation of a flter expression ([Section 2.3.5\)](#page-24-0).

# <span id="page-7-3"></span>**[1.4.2. Segments](#page-7-3)**

Segments select children ([<selectors>]) or descendants (..[<selectors>]) of an input value.

Segments can use *bracket notation*, for example:

\$['store']['book'][0]['title']

or the more compact *dot notation*, for example:

\$.store.book[0].title

Bracket notation contains one or more (comma-separated) selectors of any kind. Selectors are detailed in the next section.

A JSONPath expression may use a combination of bracket and dot notations.

This document treats the bracket notations as canonical and defnes the shorthand dot notation in terms of bracket notation. Examples and descriptions use shorthand where convenient.

## <span id="page-8-0"></span>**[1.4.3. Selectors](#page-8-0)**

A name selector, e.g., 'name', selects a named child of an object.

An index selector, e.g., 3, selects an indexed child of an array.

In the expression  $[*]$ , a wildcard  $*$  [\(Section 2.3.2](#page-18-0)) selects all children of a node, and in the expression ..[\*], it selects all descendants of a node.

An array slice start: end: step [\(Section 2.3.4](#page-21-0)) selects a series of elements from an array, giving a start position, an end position, and an optional step value that moves the position from the start to the end.

A flter expression ?<logical-expr> selects certain children of an object or array, as in:

```
$.store.book[?@.price < 10].title
```
## <span id="page-8-1"></span>**[1.4.4. Summary](#page-8-1)**

[Table 1](#page-8-2) provides a brief overview of JSONPath syntax.

<span id="page-8-2"></span>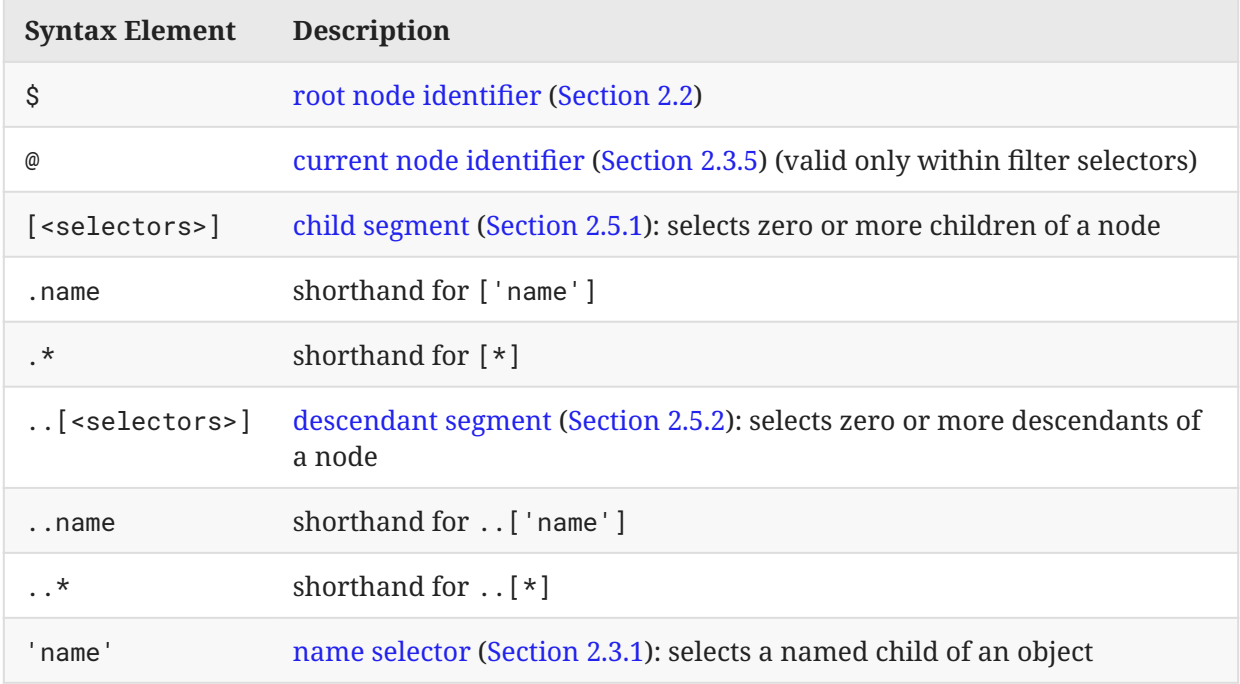

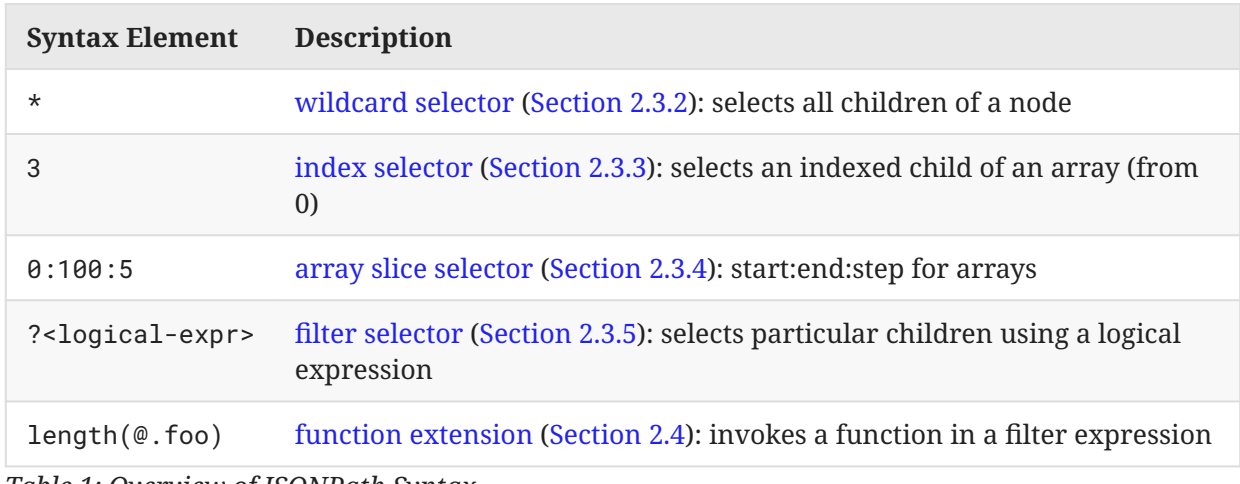

<span id="page-9-0"></span>*[Table 1](#page-8-2): [Overview of JSONPath Syntax](#page-8-2)*

# **[1.5. JSONPath Examples](#page-9-0)**

This section is informative. It provides examples of JSONPath expressions.

<span id="page-9-1"></span>The examples are based on the simple JSON value shown in [Figure 1,](#page-10-0) representing a bookstore (which also has a bicycle).

```
{ "store": {
 "book": [
 { "category": "reference",
 "author": "Nigel Rees",
 "title": "Sayings of the Century",
 "price": 8.95
 },
 { "category": "fiction",
 "author": "Evelyn Waugh",
 "title": "Sword of Honour",
 "price": 12.99
 },
 { "category": "fiction",
 "author": "Herman Melville",
 "title": "Moby Dick",
 "isbn": "0-553-21311-3",
 "price": 8.99
 },
 { "category": "fiction",
 "author": "J. R. R. Tolkien",
 "title": "The Lord of the Rings",
 "isbn": "0-395-19395-8",
 "price": 22.99
     }
    ],
 "bicycle": {
 "color": "red",
 "price": 399
    }
  }
}
```
*[Figure 1:](#page-10-0) [Example JSON Value](#page-9-1)*

[Table 2](#page-10-1) shows some JSONPath queries that might be applied to this example and their intended results.

<span id="page-10-1"></span>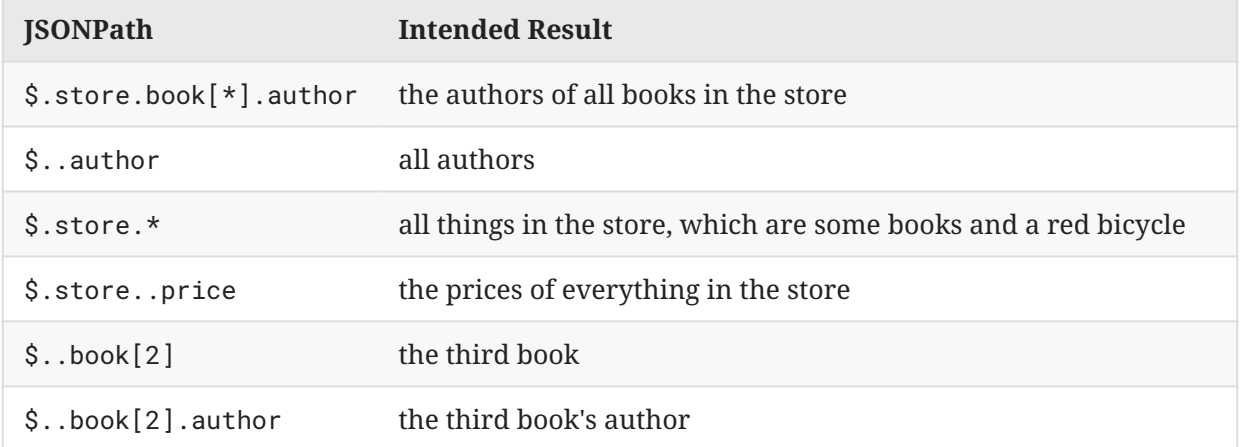

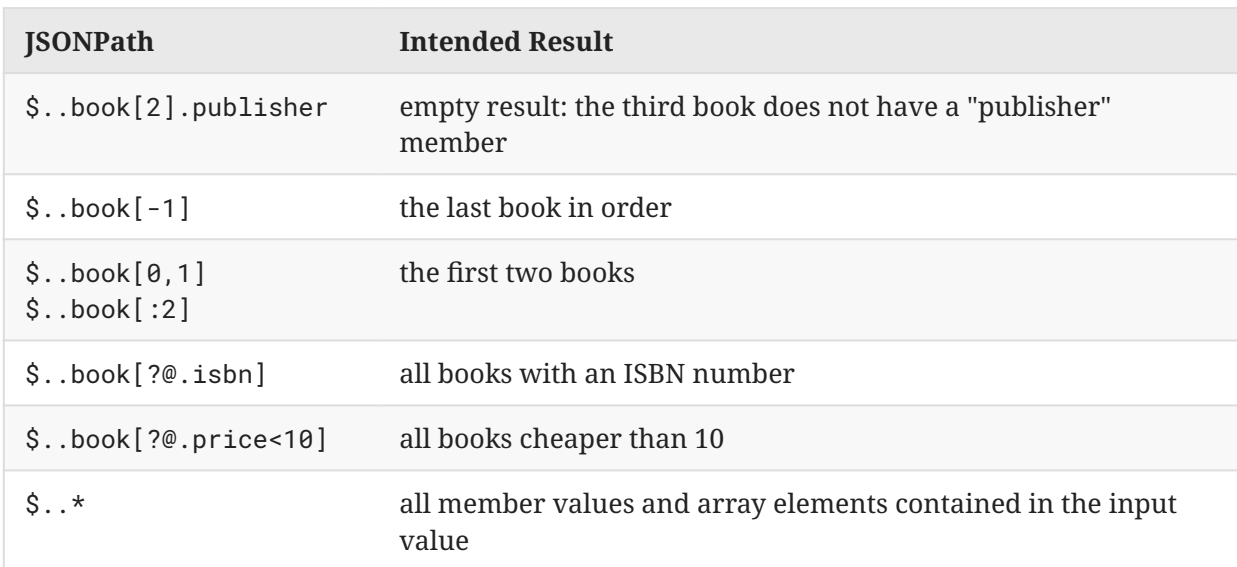

<span id="page-11-0"></span>*[Table 2](#page-10-1): [Example JSONPath Expressions and Their Intended Results When Applied to the Example](#page-10-1) [JSON Value](#page-10-1)*

# <span id="page-11-1"></span>**[2. JSONPath Syntax and Semantics](#page-11-0)**

# **[2.1. Overview](#page-11-1)**

A JSONPath *expression* is a string that, when applied to a JSON value (the *query argument*), selects zero or more nodes of the argument and outputs these nodes as a nodelist.

A query **MUST** be encoded using UTF-8. The grammar for queries given in this document assumes that its UTF-8 form is first decoded into Unicode scalar values as described in [RFC3629]; implementation approaches that lead to an equivalent result are possible.

A string to be used as a JSONPath query needs to be *well-formed* and *valid*. A string is a wellformed JSONPath query if it conforms to the ABNF syntax in this document. A well-formed JSONPath query is valid if it also fulflls both semantic requirements posed by this document, which are as follows:

- 1. Integer numbers in the JSONPath query that are relevant to the JSONPath processing (e.g., index values and steps) **MUST** be within the range of exact integer values defined in Internet JSON(I-JSON) (see Section 2.2 of [RFC7493]), namely within the interval [-(2 $^{53}$ )+1, (2 $^{53}$ )-1].
- 2. Uses of function extensions **MUST** be *well-typed*, as described in [Section 2.4.3](#page-35-1).

A JSONPath implementation **MUST** raise an error for any query that is not well-formed and valid. The well-formedness and the validity of JSONPath queries are independent of the JSON value the query is applied to. No further errors relating to the well-formedness and the validity of a JSONPath query can be raised during application of the query to a value. This clearly separates well-formedness/validity errors in the query from mismatches that may actually stem from faws in the data.

Mismatches between the structure expected by a valid query and the structure found in the data can lead to empty query results, which may be unexpected and indicate bugs in either. JSONPath implementations might therefore want to provide diagnostics to the application developer that aid in fnding the cause of empty results.

Obviously, an implementation can still fail when executing a JSONPath query, e.g., because of resource depletion, but this is not modeled in this document. However, the implementation **MUST** <code>NOT</code> silently malfunction. Specifically, if a valid JSONPath query is evaluated against a structured value whose size is too large to process the query correctly (for instance, requiring the processing of numbers that fall outside the range of exact values), the implementation **MUST** provide an indication of overflow.

(Readers familiar with the HTTP error model may be reminded of 400 type errors when pondering well-formedness and validity, and they may recognize resource depletion and related errors as comparable to 500 type errors.)

# <span id="page-12-0"></span>**[2.1.1. Syntax](#page-12-0)**

Syntactically, a JSONPath query consists of a root identifer (\$), which stands for a nodelist that contains the root node of the query argument, followed by a possibly empty sequence of *segments*.

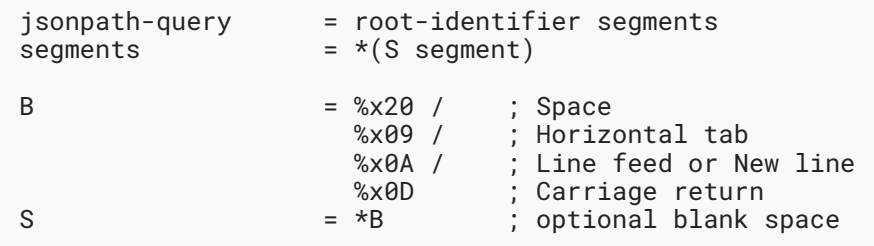

<span id="page-12-1"></span>The syntax and semantics of segments are defned in [Section 2.5.](#page-39-0)

## **[2.1.2. Semantics](#page-12-1)**

In this document, the semantics of a JSONPath query defne the required results and do not prescribe the internal workings of an implementation. This document may describe semantics in a procedural step-by-step fashion; however, such descriptions are normative only in the sense that any implementation **MUST** produce an identical result but not in the sense that implementers are required to use the same algorithms.

The semantics are that a valid query is executed against a value (the *query argument*) and produces a nodelist (i.e., a list of zero or more nodes of the value).

The query is a root identifer followed by a sequence of zero or more segments, each of which is applied to the result of the previous root identifer or segment and provides input to the next segment. These results and inputs take the form of nodelists.

The nodelist resulting from the root identifer contains a single node (the query argument). The nodelist resulting from the last segment is presented as the result of the query. Depending on the specifc API, it might be presented as an array of the JSON values at the nodes, an array of Normalized Paths referencing the nodes, or both -- or some other representation as desired by the implementation. Note: An empty nodelist is a valid query result.

A segment operates on each of the nodes in its input nodelist in turn, and the resultant nodelists are concatenated in the order of the input nodelist they were derived from to produce the result of the segment. A node may be selected more than once and appears that number of times in the nodelist. Duplicate nodes are not removed.

A syntactically valid segment **MUST NOT** produce errors when executing the query. This means that some operations that might be considered erroneous, such as using an index lying outside the range of an array, simply result in fewer nodes being selected. (Additional discussion of this property can be found in the introduction of [Section 2.1.](#page-11-1))

As a consequence of this approach, if any of the segments produces an empty nodelist, then the whole query produces an empty nodelist.

If the semantics of a query give an implementation a choice of producing multiple possible orderings, a particular implementation may produce distinct orderings in successive runs of the query.

# <span id="page-13-0"></span>**[2.1.3. Example](#page-13-0)**

Consider this example. With the query argument  $\{a^*: [\{a^*: 0\}, \{a^*: 1\}, \{a^*: 2\}]\}$ , the query \$.a[\*].b selects the following list of nodes (denoted here by their values): 0, 1.

The query consists of  $\oint$  followed by three segments: .a,  $[*]$ , and .b.

First, \$ produces a nodelist consisting of just the query argument.

Next, .a selects from any object input node and selects the node of any member value of the input node corresponding to the member name "a". The result is again a list containing a single node: [{"b":0},{"b":1},{"c":2}].

Next,  $[*]$  selects all the elements from the input array node. The result is a list of three nodes: {"b":0}, {"b":1}, and {"c":2}.

Finally, .b selects from any object input node with a member name b and selects the node of the member value of the input node corresponding to that name. The result is a list containing  $\theta$ , 1. This is the concatenation of three lists: two of length one containing 0, 1, respectively, and one of length zero.

# <span id="page-13-2"></span><span id="page-13-1"></span>**[2.2. Root Identifer](#page-13-1)**

## **[2.2.1. Syntax](#page-13-2)**

Every JSONPath query (except those inside filter expressions; see [Section 2.3.5](#page-24-0)**) MUST** begin with the root identifer \$.

root-identifier = "\$"

#### <span id="page-14-0"></span>**[2.2.2. Semantics](#page-14-0)**

The root identifer \$ represents the root node of the query argument and produces a nodelist consisting of that root node.

### <span id="page-14-1"></span>**[2.2.3. Examples](#page-14-1)**

Note: In this example and the following examples in Sections [2.2](#page-13-1) and [2.3,](#page-14-2) except for [Table 11](#page-29-0), we will present a JSON text to show the JSON value used as the query argument to the queries in the examples and then a table with the following columns:

- Query: an example query to be applied to the query argument •
- Result: the query result as a list of JSON values that were located in the query argument
- Result Path: the query result as a list of (normalized) paths into the query argument, giving locations of the JSON values in the previous column
- Comment: descriptive information •

JSON:

{"k": "v"}

<span id="page-14-4"></span>Queries:

<span id="page-14-3"></span>

| Query Result    | <b>Result Path Comment</b> |           |
|-----------------|----------------------------|-----------|
| $\{$ "k": "v" } | S.                         | Root node |

*[Table 3:](#page-14-3) [Root Identifer Example](#page-14-4)*

# <span id="page-14-2"></span>**[2.3. Selectors](#page-14-2)**

Selectorsappear only inside child segments (Section 2.5.1) and [descendant segments](#page-41-2) ([Section](#page-41-2) . [2.5.2\)](#page-41-2)

A selector produces a nodelist consisting of zero or more children of the input value.

There are various kinds of selectors that produce children of objects, children of arrays, or children of either objects or arrays.

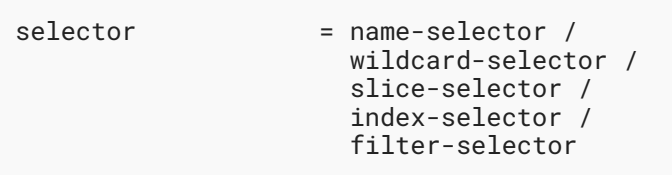

<span id="page-15-0"></span>The syntax and semantics of each kind of selector are defned below.

# **[2.3.1. Name Selector](#page-15-0)**

# <span id="page-15-1"></span>**[2.3.1.1. Syntax](#page-15-1)**

A name selector '<name>' selects at most one object member value.

In contrast to JSON, the JSONPath syntax allows strings to be enclosed in *single* or *double* quotes.

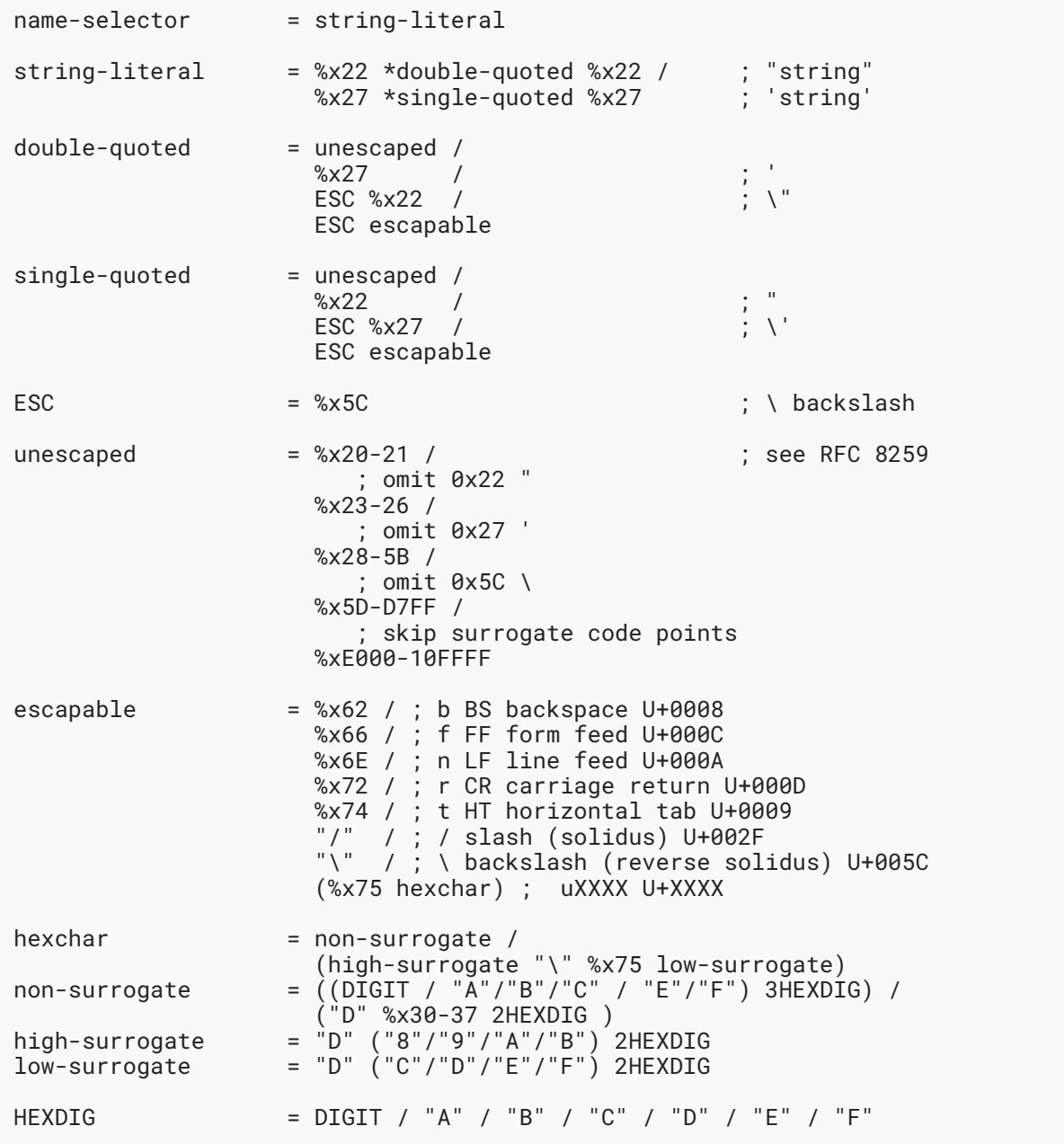

Notes:

• Double-quoted strings follow the JSON string syntax ([Section 7](https://rfc-editor.org/rfc/rfc8259#section-7) of [[RFC8259\]](#page-51-1)); singlequoted strings follow an analogous pattern. No attempt was made to improve on this syntax, so if it is desired to escape characters with scalar values above 0xFFFF, such as U+1F041 (" $\Xi$ ", DOMINO TILE HORIZONTAL-02-02), they need to be represented by a pair of surrogate escapes ("\uD83C\uDC41" in this case).

Alphabetic characters in quoted strings are case-insensitive in ABNF, so each of the • hexadecimal digits within \u escapes (as specifed in rules referenced by hexchar) can be either lowercase or uppercase, while the u in  $\u$  needs to be lowercase (indicated as % $\times$ 75).

### <span id="page-17-0"></span>**[2.3.1.2. Semantics](#page-17-0)**

<span id="page-17-2"></span>A name-selector string **MUST** be converted to a member name <code>M</code> by removing the surrounding quotes and replacing each escape sequence with its equivalent Unicode character, as shown in [Table 4](#page-17-2):

<span id="page-17-3"></span>

| <b>Escape Sequence</b>       | <b>Unicode Character</b> | <b>Description</b>          |
|------------------------------|--------------------------|-----------------------------|
| $\mathcal{A}$                | $U+0008$                 | <b>BS</b> backspace         |
| \t                           | $U+0009$                 | HT horizontal tab           |
| $\n\vee$ n                   | $U+000A$                 | LF line feed                |
| \f                           | $U+000C$                 | FF form feed                |
| $\Gamma$                     | $U+000D$                 | CR carriage return          |
| $\mathcal{L}^{\mathfrak{n}}$ | $U+0022$                 | quotation mark              |
| $\setminus$                  | $U+0027$                 | apostrophe                  |
| $\setminus$                  | $U+002F$                 | slash (solidus)             |
| $\setminus$                  | $U+005C$                 | backslash (reverse solidus) |
| \uXXXX                       | see Section 2.3.1.1      | hexadecimal escape          |

*[Table 4:](#page-17-3) [Escape Sequence Replacements](#page-17-2)*

Applying the name-selector to an object node selects a member value whose name equals the member name M or selects nothing if there is no such member value. Nothing is selected from a value that is not an object.

Note: Processing the name selector requires comparing the member name string  $\overline{M}$  with member name strings in the JSON to which the selector is being applied. Two strings be considered **MUST** equal if and only if they are identical sequences of Unicode scalar values. In other words, normalization operations **MUST NOT** be applied to either the member name string M from the JSONPath or the member name strings in the JSON prior to comparison.

# <span id="page-17-1"></span>**[2.3.1.3. Examples](#page-17-1)**

**ISON:** 

```
{
 "o": {"j j": {"k.k": 3}},
 "'": {"@": 2}
}
```
Queries:

<span id="page-18-3"></span>The examples in [Table 5](#page-18-3) show the name selector in use by child segments.

<span id="page-18-4"></span>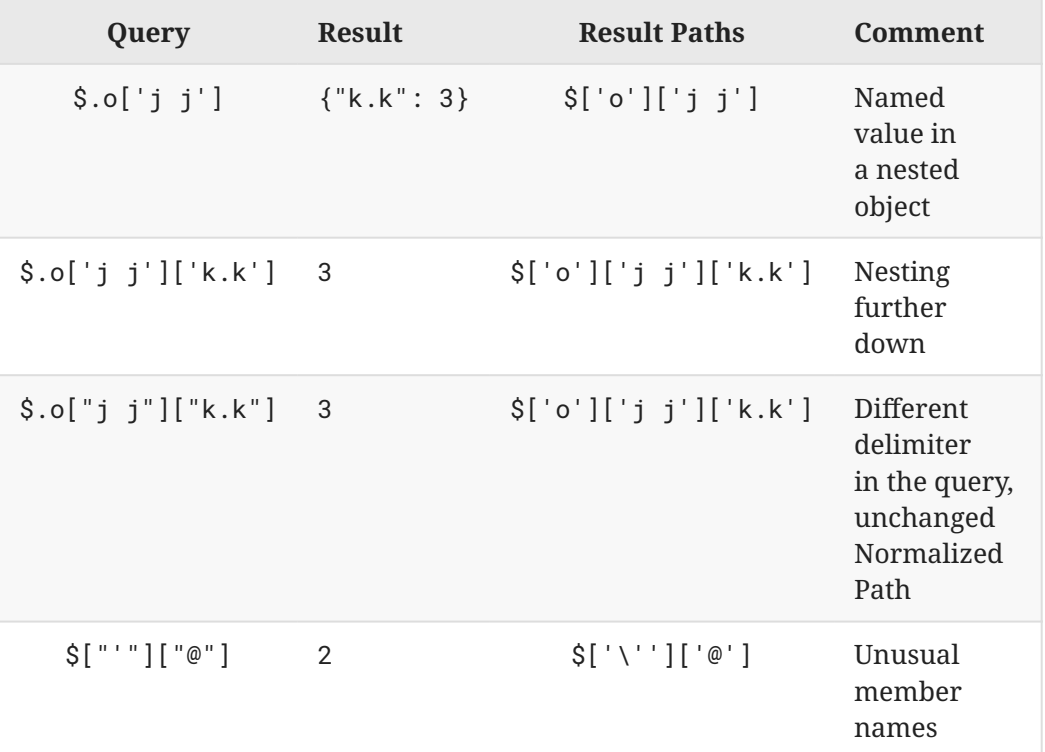

*[Table 5](#page-18-4): [Name Selector Examples](#page-18-3)*

## <span id="page-18-0"></span>**[2.3.2. Wildcard Selector](#page-18-0)**

# <span id="page-18-1"></span>**[2.3.2.1. Syntax](#page-18-1)**

The wildcard selector consists of an asterisk.

```
wildcard-selector = "*"
```
## <span id="page-18-2"></span>**[2.3.2.2. Semantics](#page-18-2)**

A wildcard selector selects the nodes of all children of an object or array. The order in which the children of an object appear in the resultant nodelist is not stipulated, since JSON objects are unordered. Children of an array appear in array order in the resultant nodelist.

Note that the children of an object are its member values, not its member names.

The wildcard selector selects nothing from a primitive JSON value (that is, a number, a string, true, false, or null).

# <span id="page-19-0"></span>**[2.3.2.3. Examples](#page-19-0)**

JSON:

```
{
 "o": {"j": 1, "k": 2},
 "a": [5, 3]
}
```
Queries:

<span id="page-19-3"></span>The examples in [Table 6](#page-19-3) show the wildcard selector in use by a child segment.

<span id="page-19-4"></span>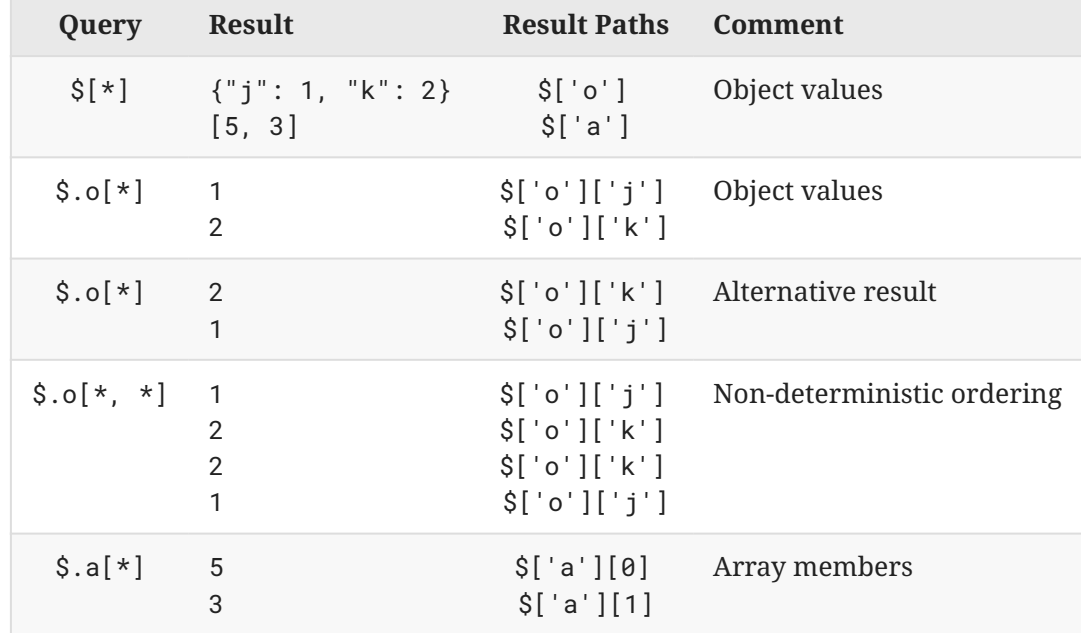

*[Table 6:](#page-19-4) [Wildcard Selector Examples](#page-19-3)*

The example above with the query  $\sin k$ ,  $\sin k$  shows that the wildcard selector may produce nodelists in distinct orders each time it appears in the child segment when it is applied to an object node with two or more members (but not when it is applied to object nodes with fewer than two members or to array nodes).

## <span id="page-19-1"></span>**[2.3.3. Index Selector](#page-19-1)**

## <span id="page-19-2"></span>**[2.3.3.1. Syntax](#page-19-2)**

An index selector <index> matches at most one array element value.

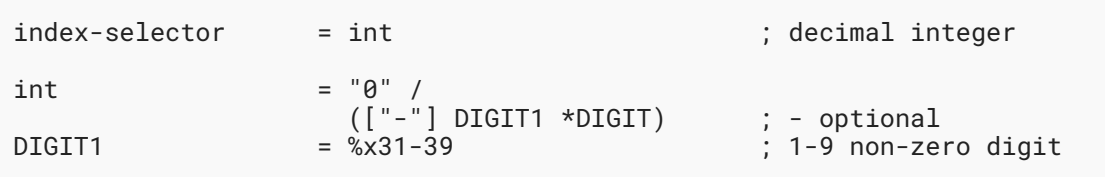

Applying the numerical index-selector selects the corresponding element. JSONPath allows it to be negative (see [Section 2.3.3.2\)](#page-20-0).

To be valid, the index selector value **MUST** be in the I-JSON range of exact values (see [Section 2.1\)](#page-11-1).

Notes:

- An index-selector is an integer (in base 10, as in JSON numbers). •
- $\bullet$  As in JSON numbers, the syntax does not allow octal-like integers with leading zeros, such as 01 or -01.

## <span id="page-20-0"></span>**[2.3.3.2. Semantics](#page-20-0)**

A non-negative index-selector applied to an array selects an array element using a zero-based index. For example, the selector 0 selects the frst, and the selector 4 selects the ffth element of a sufficiently long array. Nothing is selected, and it is not an error, if the index lies outside the range of the array. Nothing is selected from a value that is not an array.

A negative index-selector counts from the array end backwards, obtaining an equivalent nonnegative index-selector by adding the length of the array to the negative index. For example, the selector -1 selects the last, and the selector -2 selects the penultimate element of an array with at least two elements. As with non-negative indexes, it is not an error if such an element does not exist; this simply means that no element is selected.

## <span id="page-20-1"></span>**[2.3.3.3. Examples](#page-20-1)**

JSON:

["a","b"]

Queries:

<span id="page-20-2"></span>The examples in [Table 7](#page-20-2) show the index selector in use by a child segment.

<span id="page-20-3"></span>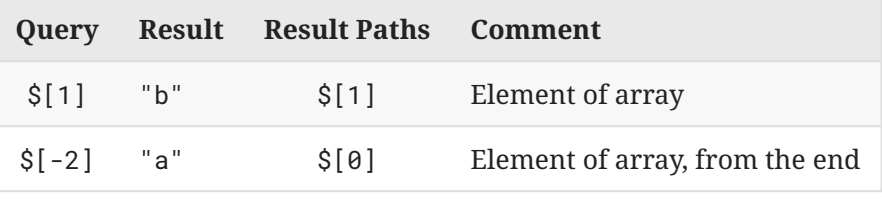

*[Table 7](#page-20-3): [Index Selector Examples](#page-20-2)*

## <span id="page-21-0"></span>**[2.3.4. Array Slice Selector](#page-21-0)**

## <span id="page-21-1"></span>**[2.3.4.1. Syntax](#page-21-1)**

The array slice selector has the form <start>:<end>:<step>. It matches elements from arrays starting at index <start> and ending at (but not including) <end>, while incrementing by step with a default of 1.

slice-selector = [start S] ":" S [end S] [":" [S step ]]  $\begin{array}{lllllll} \text{start} & = & \text{int} & ; \text{ included in selection} \\ \text{end} & = & \text{int} & ; \text{ not included in selection} \\ \text{step} & = & \text{int} & ; \text{ default: 1} \end{array}$ end = int ; not included in selection step = int ; default: 1

The slice selector consists of three optional decimal integers separated by colons. The second colon can be omitted when the third integer is omitted.

To be valid, the integers provided **MUST** be in the I-JSON range of exact values (see [Section 2.1](#page-11-1)).

## <span id="page-21-2"></span>**[2.3.4.2. Semantics](#page-21-2)**

The slice selector was inspired by the slice operator that was proposed for ECMAScript 4 (ES4), which was never released, and that of Python.

# <span id="page-21-3"></span>**[2.3.4.2.1. Informal Introduction](#page-21-3)**

This section is informative.

Array slicing is inspired by the behavior of the Array.prototype.slice method of the JavaScript language, as defined by the ECMA-262 standard [ECMA-262], with the addition of the step parameter, which is inspired by the Python slice expression.

The array slice expression start:end:step selects elements at indices starting at start, incrementing by step, and ending with end (which is itself excluded). So, for example, the expression 1:3 (where step defaults to 1) selects elements with indices 1 and 2 (in that order), whereas 1:5:2 selects elements with indices 1 and 3.

When step is negative, elements are selected in reverse order. Thus, for example, 5:1:-2 selects elements with indices 5 and 3 (in that order), and ::-1 selects all the elements of an array in reverse order.

When step is 0, no elements are selected. (This is the one case that differs from the behavior of Python, which raises an error in this case.)

The following section specifes the behavior fully, without depending on JavaScript or Python behavior.

## <span id="page-22-0"></span>**[2.3.4.2.2. Normative Semantics](#page-22-0)**

A slice expression selects a subset of the elements of the input array in the same order as the array or the reverse order, depending on the sign of the step parameter. It selects no nodes from a node that is not an array.

A slice is defned by the two slice parameters, start and end, and an iteration delta, step. Each of these parameters is optional. In the rest of this section, len denotes the length of the input array.

<span id="page-22-1"></span>The default value for step is 1. The default values for start and end depend on the sign of step, as shown in [Table 8](#page-22-1).

<span id="page-22-2"></span>

| Condition   | start        | end      |
|-------------|--------------|----------|
| step $>= 0$ | $\mathbf{I}$ | len      |
| step $< 0$  | len - 1      | -len - 1 |

*[Table 8:](#page-22-2) [Default Array Slice start and end](#page-22-1) [Values](#page-22-1)*

Slice expression parameters start and end are not directly usable as slice bounds and must frst be normalized. Normalization for this purpose is defned as:

```
FUNCTION Normalize(i, len):
  IF i \ge 0 THEN
     RETURN i
   ELSE
     RETURN len + i
   END IF
```
The result of the array index expression i applied to an array of length len is the result of the array slicing expression Normalize(i, len):Normalize(i, len)+1:1.

Slice expression parameters start and end are used to derive slice bounds lower and upper. The direction of the iteration, defned by the sign of step, determines which of the parameters is the lower bound and which is the upper bound:

```
FUNCTION Bounds(start, end, step, len):
   n_start = Normalize(start, len)
  n_end = Normalize(end, len)
  IF step >= 0 THEN
    lower = MIN(MAX(n_start, 0), len)upper = MIN(MAX(n_end, 0), len)
   ELSE
    upper = MIN(MAX(n_start, -1), len-1)lower = MIN(MAX(n-end, -1), 1en-1) END IF
   RETURN (lower, upper)
```
The slice expression selects elements with indices between the lower and upper bounds. In the following pseudocode,  $a(i)$  is the i+1th element of the array a (i.e.,  $a(0)$  is the first element, a(1) the second, and so forth).

```
IF step > 0 THEN
   i = lower
   WHILE i < upper:
   SELECT a(i)i = i + step END WHILE
ELSE if step < 0 THEN
  i = upper WHILE lower < i:
     SELECT a(i)
    i = i + step END WHILE
END IF
```
When step = 0, no elements are selected, and the result array is empty.

# <span id="page-23-0"></span>**[2.3.4.3. Examples](#page-23-0)**

JSON:

```
["a", "b", "c", "d", "e", "f", "g"]
```
Queries:

<span id="page-23-1"></span>The examples in [Table 9](#page-24-1) show the array slice selector in use by a child segment.

<span id="page-24-2"></span><span id="page-24-1"></span>

| Query       |                                               | <b>Result</b> Result Paths                                  | <b>Comment</b>           |
|-------------|-----------------------------------------------|-------------------------------------------------------------|--------------------------|
| \$[1:3]     | "b"<br>"c"                                    | \$[1]<br>\$[2]                                              | Slice with default step  |
| \$[5:]      | "f"<br>"g"                                    | \$[5]<br>\$[6]                                              | Slice with no end index  |
| \$[1:5:2]   | "b"<br>"d"                                    | \$[1]<br>\$[3]                                              | Slice with step 2        |
| $$[5:1:-2]$ | "f"<br>"d"                                    | \$[5]<br>\$[3]                                              | Slice with negative step |
| $$[::-1]$   | "g"<br>"f"<br>"e"<br>"d"<br>"c"<br>"b"<br>"a" | \$[6]<br>\$[5]<br>\$[4]<br>\$[3]<br>\$[2]<br>\$[1]<br>\$[0] | Slice in reverse order   |

*[Table 9:](#page-24-2) [Array Slice Selector Examples](#page-23-1)*

#### <span id="page-24-0"></span>**[2.3.5. Filter Selector](#page-24-0)**

Filter selectors are used to iterate over the elements or members of structured values, i.e., JSON arrays and objects. The structured values are identifed in the nodelist ofered by the child or descendant segment using the flter selector.

For each iteration (element/member), a logical expression (the *flter expression*) is evaluated, which decides whether the node of the element/member is selected. (While a logical expression evaluates to what mathematically is a Boolean value, this specifcation uses the term *logical* to maintain a distinction from the Boolean values that JSON can represent.)

During the iteration process, the flter expression receives the node of each array element or object member value of the structured value being fltered; this element or member value is then known as the *current node*.

The current node can be used as the start of one or more JSONPath queries in subexpressions of the flter expression, notated via the current-node-identifer @. Each JSONPath query can be used either for testing existence of a result of the query, for obtaining a specifc JSON value resulting from that query that can then be used in a comparison, or as a *function argument*.

Filter selectors may use function extensions, which are covered in [Section 2.4.](#page-33-0) Within the logical expression for a flter selector, function expressions can be used to operate on nodelists and values. The set of available functions is extensible, with a number of functions predefned (see [Section 2.4\)](#page-33-0) and the ability to register further functions provided by the "Function Extensions" subregistry ([Section 3.2\)](#page-48-0). When a function is defned, it is given a unique name, and its return

value and each of its parameters are given a *declared type*. The type system is limited in scope; its purpose is to express restrictions that, without functions, are implicit in the grammar of flter expressions. The type system also guides conversions [\(Section 2.4.2](#page-35-0)) that mimic the way diferent kinds of expressions are handled in the grammar when function expressions are not in use.

## <span id="page-25-0"></span>**[2.3.5.1. Syntax](#page-25-0)**

The filter selector has the form ?< logical-expr>.

filter-selector = "?" S logical-expr

As the filter expression is composed of constituents free of side effects, the order of evaluation does not need to be (and is not) defned. Similarly, for conjunction (&&) and disjunction (||) (defned later), both a short-circuiting and a fully evaluating implementation will lead to the same result; both implementation strategies are therefore valid.

The current node is accessible via the current node identifer @. This identifer addresses the current node of the flter-selector that is directly enclosing the identifer. Note: Within nested flter-selectors, there is no syntax to address the current node of any other than the directly enclosing flter-selector (i.e., of flter-selectors enclosing the flter-selector that is directly enclosing the identifer).

Logical expressions offer the usual Boolean operators  $(|\nabla|)$  for OR, && for AND, and  $|\nabla|$  for NOT). They have the normal semantics of Boolean algebra and obey its laws (for example, see [[BOOLEAN-LAWS\]](#page-51-9)). Parentheses **MAY** be used within logical-expr for grouping.

It is not required that logical-expr consist of a parenthesized expression (which was required in [JSONPath-orig]), although it can be, and the semantics are the same as without the parentheses.

```
logical-expr = logical-or-expr
logical-or-expr = logical-and-expr *(S "||" S logical-and-expr)
                        ; disjunction
                        ; binds less tightly than conjunction
logical-and-expr = basic-expr *(S "& "S" S' basic-expr) ; conjunction
                        ; binds more tightly than disjunction
basic-expr = paren-expr /
                     comparison-expr /
                     test-expr
paren-expr = [logical-not-op S] "(" S logical-expr S ")"
                   ; parenthesized expression<br>= "!" : logical NOT operator
logical-not-op = "!" ; logical NOT operator
```
A test expression either tests the existence of a node designated by an embedded query (see [Section 2.3.5.2.1](#page-27-2)) or tests the result of a function expression (see [Section 2.4\)](#page-33-0). In the latter case, if the function's declared result type is LogicalType (see [Section 2.4.1](#page-34-0)), it tests whether the result is LogicalTrue; if the function's declared result type is NodesType, it tests whether the result is non-empty. If the function's declared result type is ValueType, its use in a test expression is not well-typed (see [Section 2.4.3\)](#page-35-1).

```
test-expr = [logical-not-op S] (filter-query / ; existence/non-existence
function-expr) ; LogicalType or NodesType<br>
filter-query = rel-query / jsonpath-query<br>
interaction comments
                      = rel-query / jsonpath-query
rel-query = current-node-identifier segments
current-node-identifier = "@"
```
Comparison expressions are available for comparisons between primitive values (that is, numbers, strings, true, false, and null). These can be obtained via literal values; singular queries, each of which selects at most one node, the value of which is then used; or function expressions (see [Section 2.4\)](#page-33-0) of type ValueType.

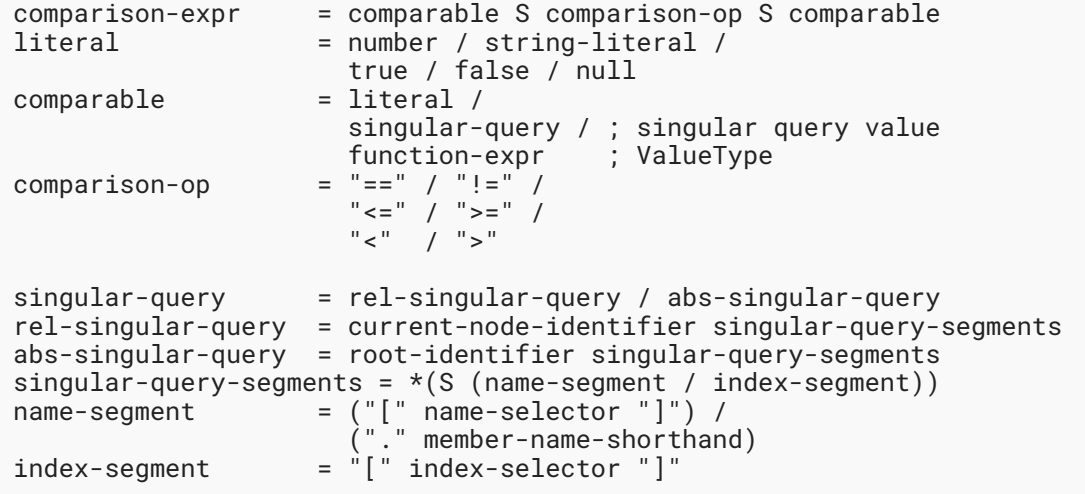

Literals can be notated in the way that is usual for JSON (with the extension that strings can use single-quote delimiters).

Note: Alphabetic characters in quoted strings are case-insensitive in ABNF, so within a foating point number, the ABNF expression "e" can be either the character 'e' or 'E'.

true, false, and null are lowercase only (case-sensitive).

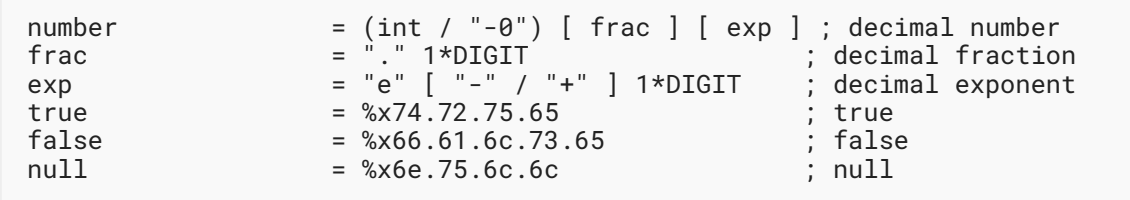

<span id="page-27-3"></span>[Table 10](#page-27-3) lists flter expression operators in order of precedence from highest (binds most tightly) to lowest (binds least tightly).

<span id="page-27-4"></span>

| Precedence | <b>Operator type</b>                    | <b>Syntax</b>                |
|------------|-----------------------------------------|------------------------------|
| 5          | Grouping<br><b>Function Expressions</b> | $(\ldots)$<br>$name(\ldots)$ |
| 4          | Logical NOT                             | i                            |
| 3          | Relations                               | $==$ ! $=$<br>$<<=>>=$       |
| 2          | Logical AND                             | ୡୡ                           |
|            | Logical OR                              |                              |

*[Table 10](#page-27-4): [Filter Expression Operator Precedence](#page-27-3)*

## <span id="page-27-0"></span>**[2.3.5.2. Semantics](#page-27-0)**

The flter selector works with arrays and objects exclusively. Its result is a list of (*zero*, *one*, *multiple*, or *all*) their array elements or member values, respectively. Applied to a primitive value, it selects nothing (and therefore does not contribute to the result of the flter selector).

In the resultant nodelist, children of an array are ordered by their position in the array. The order in which the children of an object (as opposed to an array) appear in the resultant nodelist is not stipulated, since JSON objects are unordered.

## <span id="page-27-2"></span>**[2.3.5.2.1. Existence Tests](#page-27-2)**

A query by itself in a logical context is an existence test that yields true if the query selects at least one node and yields false if the query does not select any nodes.

Existence tests difer from comparisons in that:

- They work with arbitrary relative or absolute queries (not just singular queries). •
- They work with queries that select structured values. •

To examine the value of a node selected by a query, an explicit comparison is necessary. For example, to test whether the node selected by the query  $\mathcal Q$ . foo has the value null, use  $\mathcal Q$ . foo == null (see [Section 2.6](#page-44-0)) rather than the negated existence test !@.foo (which yields false if @.foo selects a node, regardless of the node's value). Similarly, @.foo == false yields true only if @.foo selects a node and the value of that node is false.

## <span id="page-27-1"></span>**[2.3.5.2.2. Comparisons](#page-27-1)**

The comparison operators == and < are defined first, and then these are used to define  $!=, \leq, >,$ and  $\geq$ 

When either side of a comparison results in an empty nodelist or the special result Nothing (see [Section 2.4.1\)](#page-34-0):

- $\bullet$  A comparison using the operator == yields true if and only the other side also results in an empty nodelist or the special result Nothing.
- A comparison using the operator < yields false. •

When any query or function expression on either side of a comparison results in a nodelist consisting of a single node, that side is replaced by the value of its node and then:

- $\bullet$  A comparison using the operator == yields true if and only if the comparison is between:
	- $\, \circ$  numbers expected to interoperate, as per Section 2.2 of I-JSON [RFC7493], that compare equal using normal mathematical equality,
	- $\circ$  numbers, at least one of which is not expected to interoperate as per I-JSON, where the numbers compare equal using an implementation-specifc equality,
	- $\circ$  equal primitive values that are not numbers,
	- $\, \circ \,$  equal arrays, that is, arrays of the same length where each element of the first array is equal to the corresponding element of the second array, or
	- $\cdot$  equal objects with no duplicate names, that is, where:
		- both objects have the same collection of names (with no duplicates) and ▪
		- $\bullet$  for each of those names, the values associated with the name by the objects are equal.
- $\bullet$  A comparison using the operator  $\prec$  yields true if and only if the comparison is between values that are both numbers or both strings and that satisfy the comparison:
	- numbers expected to interoperate, as per Section 2.2 of I-JSON [RFC7493], **MUST** compare using the normal mathematical ordering; numbers not expected to interoperate, as per I-JSON, MAY compare using an implementation-specific ordering,
	- $\circ$  the empty string compares less than any non-empty string, and
	- $\,{}$  a non-empty string compares less than another non-empty string if and only if the first string starts with a lower Unicode scalar value than the second string or if both strings start with the same Unicode scalar value and the remainder of the frst string compares less than the remainder of the second string.

!=, <=, >, and >= are defned in terms of the other comparison operators. For any a and b:

- The comparison a != b yields true if and only if a == b yields false. •
- The comparison a  $\leq$  b yields true if and only if a  $\leq$  b yields true or a  $\equiv$  b yields true.
- The comparison a > b yields true if and only if b < a yields true. •
- The comparison a  $\geq$  b yields true if and only if b  $\lt$  a yields true or a  $\equiv$  b yields true.

## <span id="page-28-0"></span>**[2.3.5.3. Examples](#page-28-0)**

The first set of examples shows some comparison expressions and their result with a given JSON value as input.

JSON:

$$
\{\begin{array}{c} \{\begin{array}{c} \text{"obj": } \{\text{"x": } \text{"y"\}}, \\ \text{"arr": [2, 3] \end{array}\} \end{array}
$$

Comparisons:

<span id="page-29-1"></span><span id="page-29-0"></span>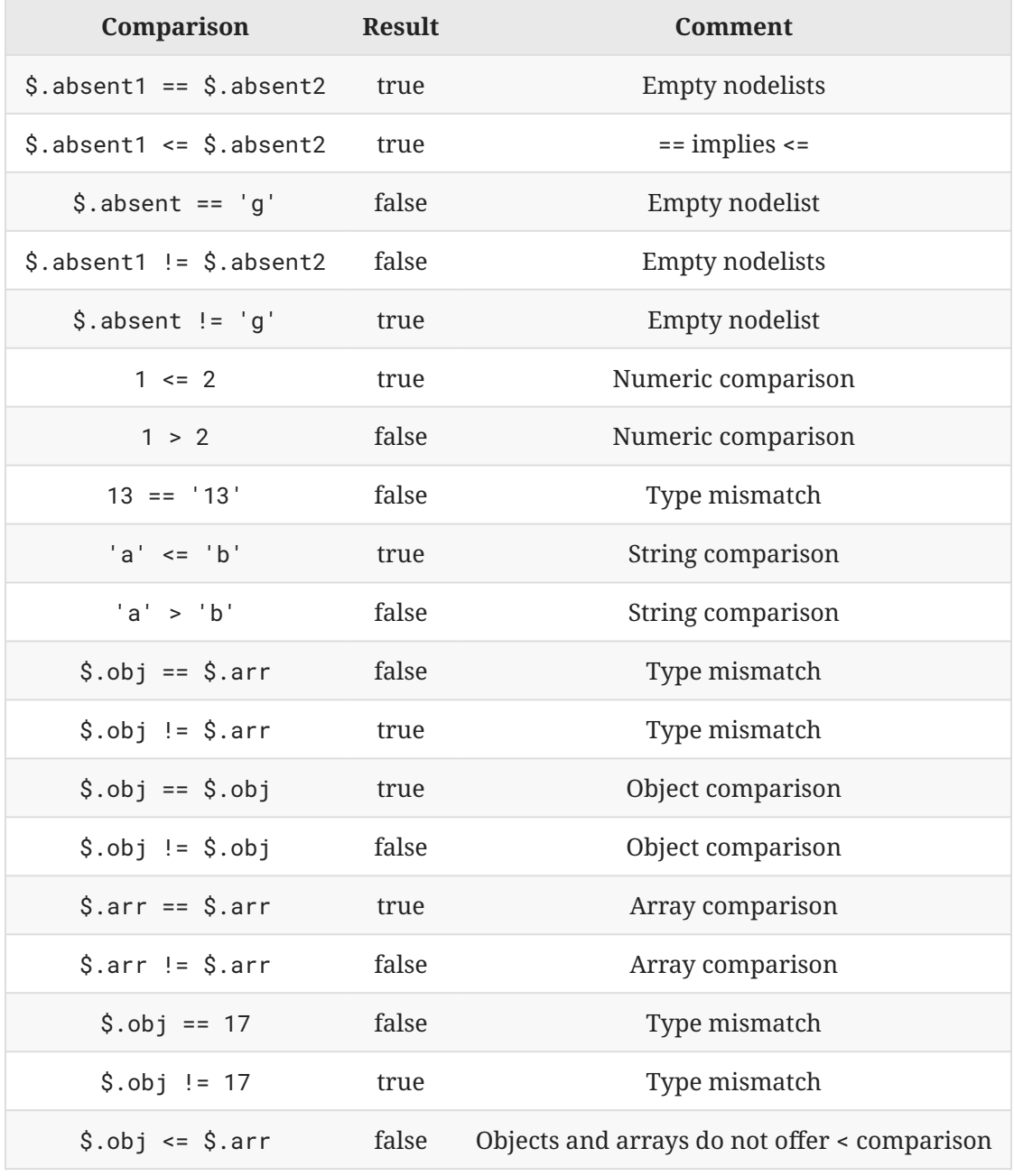

| Comparison                         | <b>Result</b> | Comment                                      |
|------------------------------------|---------------|----------------------------------------------|
| $$.$ obj < $$.$ arr                | false         | Objects and arrays do not offer < comparison |
| $\$.obj \leq \$.obj$               | true          | $==$ implies $<=$                            |
| $\text{\$.arr} \leq \text{\$.arr}$ | true          | $==$ implies $<=$                            |
| 1 <= \$.arr                        | false         | Arrays do not offer < comparison             |
| 1 >= \$.arr                        | false         | Arrays do not offer < comparison             |
| $1 > \text{S}.\text{arr}$          | false         | Arrays do not offer < comparison             |
| $1 < \texttt{S}.\texttt{arr}$      | false         | Arrays do not offer < comparison             |
| $true \le true$                    | true          | $==$ implies $<=$                            |
| true > true                        | false         | Booleans do not offer < comparison           |

*[Table 11](#page-29-1): [Comparison Examples](#page-29-0)*

The second set of examples shows some complete JSONPath queries that make use of flter selectors and the results of evaluating these queries on a given JSON value as input. (Note: Two of the queries employ function extensions; please see Sections [2.4.6](#page-37-1) and [2.4.7](#page-37-2) for details about these.)

JSON:

$$
{\begin{array}{l} \{ \begin{array}{l} \texttt{``a": } [3, 5, 1, 2, 4, 6, \\ \{ \begin{array}{l} \{ \begin{array}{l} \{ \begin{array}{l} \{ \begin{array}{l} \{ \end{array} \} \} \} \end{array}, \\ \{ \begin{array}{l} \{ \begin{array}{l} \{ \begin{array}{l} \{ \end{array} \} \} \end{array}, \\ \{ \begin{array}{l} \{ \begin{array}{l} \{ \begin{array}{l} \{ \end{array} \} \} \end{array}, \\ \{ \begin{array}{l} \{ \begin{array}{l} \{ \begin{array}{l} \{ \end{array} \} \} \end{array}, \\ \{ \begin{array}{l} \{ \begin{array}{l} \{ \begin{array}{l} \{ \end{array} \} \} \end{array}, \\ \{ \begin{array}{l} \{ \begin{array}{l} \{ \begin{array}{l} \{ \end{array} \} \} \end{array}, \\ \{ \begin{array}{l} \{ \begin{array}{l} \{ \end{array} \} \} \end{array}, \\ \{ \begin{array}{l} \{ \begin{array}{l} \{ \end{array} \} \} \end{array}, \\ \{ \begin{array}{l} \{ \begin{array}{l} \{ \end{array} \} \} \end{array}, \\ \{ \begin{array}{l} \{ \begin{array}{l} \{ \end{array} \} \} \end{array}, \\ \{ \begin{array}{l} \{ \begin{array}{l} \{ \end{array} \} \} \end{array}, \\ \{ \begin{array}{l} \{ \begin{array}{l} \{ \end{array} \} \} \end{array}, \\ \{ \begin{array}{l} \{ \begin{array}{l} \{ \end{array} \} \} \end{array}, \\ \{ \begin{array}{l} \{ \begin{array}{l} \{ \end{array} \} \} \end{array}, \\ \{ \begin{array}{l} \{ \end{array} \} \} \end{array}, \\ \{ \begin{array}{l} \{ \begin{array}{l} \{ \end{array} \} \} \end{array}, \\ \{ \begin{array}{l} \{ \end{array} \} \end{array}
$$

Queries:

The examples in [Table 12](#page-30-0) show the flter selector in use by a child segment.

<span id="page-30-0"></span>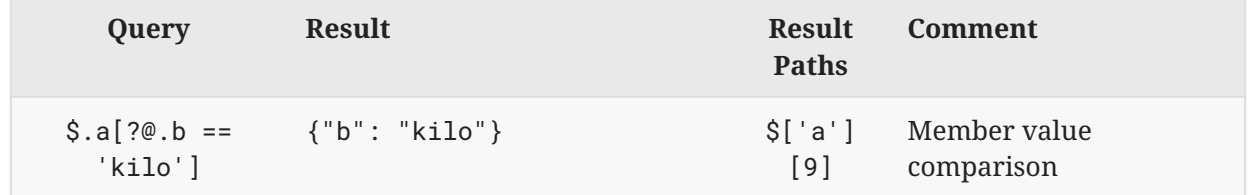

Gössner, et al. November 1988 Standards Track Contracted by the Page 31

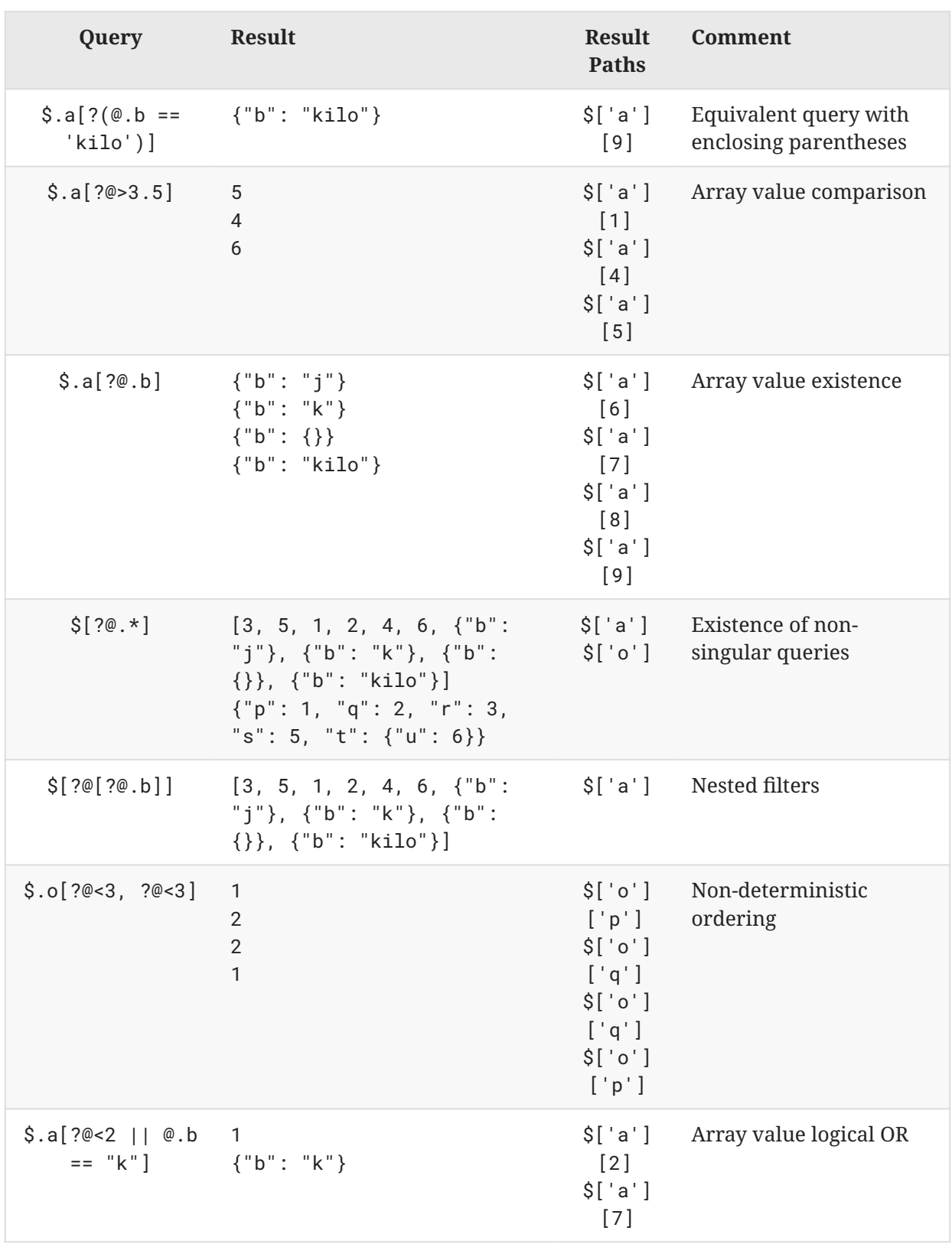

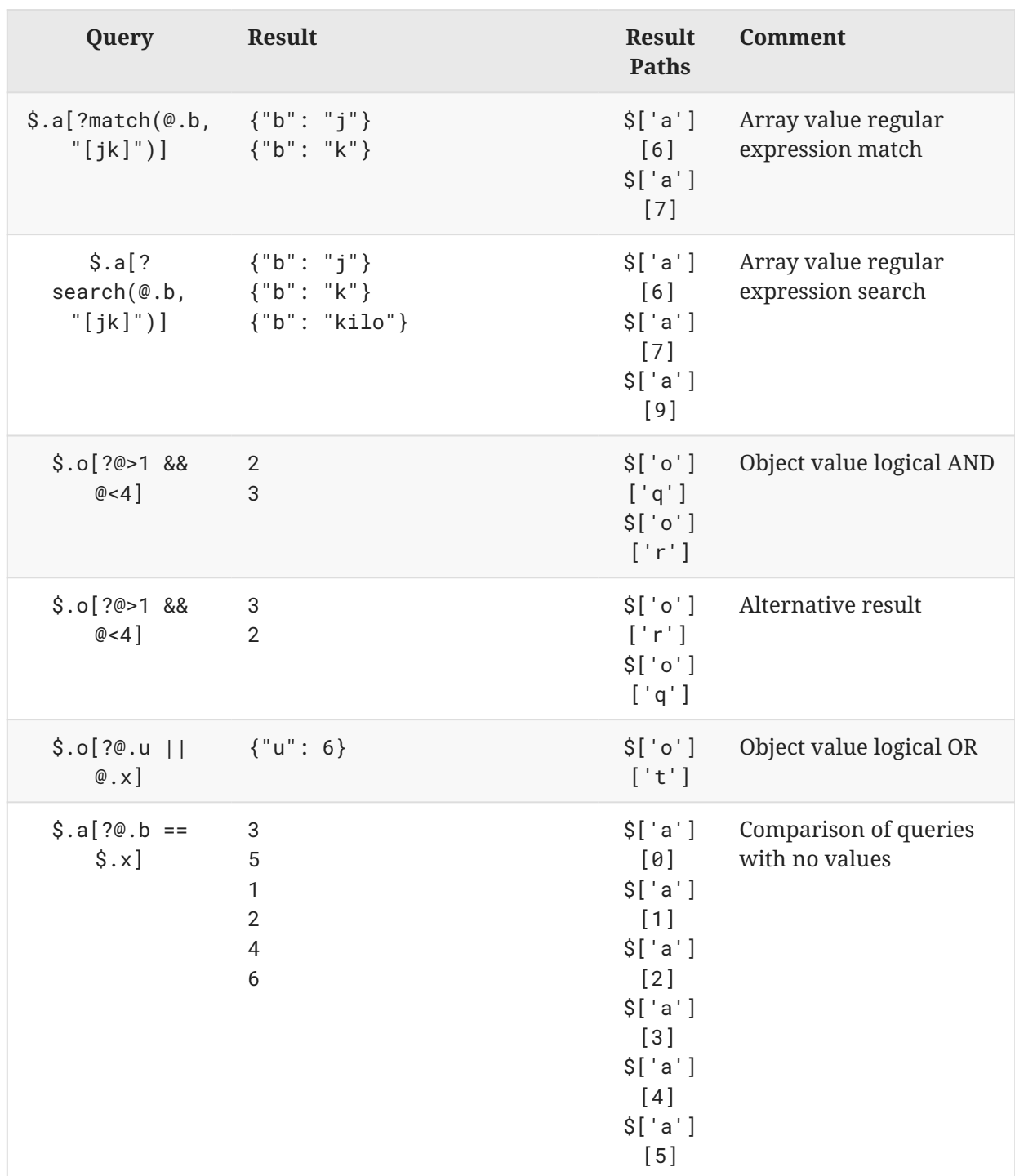

| Query               | Result                                                                                                    | Result<br><b>Paths</b>                                                                                                    | <b>Comment</b>                                          |
|---------------------|----------------------------------------------------------------------------------------------------|----------------------------------------------------------------------------------------------------|---------------------------------------------------------|
| $\sin 30^\circ = 0$ | $\sqrt{3}$<br>$\sqrt{5}$<br>$\mathbf{1}$<br>$\overline{2}$<br>$\overline{4}$<br>6<br>${ "b": "j" }$<br>${ "b": "k" }$<br>${ "b": } {\}$<br>${ "b": "kilo" }$ | \$['a']<br>[0]<br>$\S['a']$<br>$[1]$<br>\$['a']<br>$[2]$<br>\$['a']<br>$[3]$<br>\$['a']<br>$[4]$<br>\$['a']<br>$[5]$<br>\$['a']<br>[6]<br>\$['a']<br>$[7]$<br>\$['a']<br>[8]<br>\$['a']<br>[9] | Comparisons of<br>primitive and of<br>structured values |

*[Table 12: Filter Selector Examples](#page-30-0)*

The example above with the query  $\angle \circ$  [?@<3, ?@<3] shows that a filter selector may produce nodelists in distinct orders each time it appears in the child segment.

# <span id="page-33-0"></span>**[2.4. Function Extensions](#page-33-0)**

Beyond the flter expression functionality defned in the preceding subsections, JSONPath defnes an extension point that can be used to add flter expression functionality: "Function Extensions".

This section defnes the extension point and some function extensions that use this extension point. While these mechanisms are designed to use the extension point, they are an integral part of the JSONPath specifcation and are expected to be implemented like any other integral part of this specifcation.

A function extension defnes a registered name (see [Section 3.2](#page-48-0)) that can be applied to a sequence of zero or more arguments, producing a result. Each registered function name is unique.

A function extension **MUST** be defined such that its evaluation is free of side effects, i.e., all possible orders of evaluation and choices of short-circuiting or full evaluation of an expression containing it **MUST** lead to the same result. (Note: Memoization or logging are not side effects in this sense as they are visible at the implementation level only -- they do not infuence the result of the evaluation.)

```
function-name = function-name-first *function-name-char
function-name-first = LCALPHA
function-name-char = function-name-first / "_" / DIGIT
LCALPHA = %x61-7A ; "a".."z"
function-expr = function-name "(" S [function-argument
                   *(S", " S function-argument)] S"<br>= literal /
function-argument
                      filter-query / ; (includes singular-query)
                      logical-expr /
                      function-expr
```
Any function expressions in a query must be well-formed (by conforming to the above ABNF) and well-typed; otherwise, the JSONPath implementation **MUST** raise an error (see [Section 2.1](#page-11-1)). To defne which function expressions are well-typed, a type system is frst introduced.

#### <span id="page-34-0"></span>**[2.4.1. Type System for Function Expressions](#page-34-0)**

Each parameter and the result of a function extension must have a declared type.

Declared types enable checking a JSONPath query for well-typedness independent of any query argument the JSONPath query is applied to.

<span id="page-34-1"></span>[Table 13](#page-34-1) defnes the available types in terms of the instances they contain.

<span id="page-34-2"></span>

| <b>Instances</b>              |
|-------------------------------|
| <b>JSON values or Nothing</b> |
| LogicalTrue or LogicalFalse   |
| <b>Nodelists</b>              |
|                               |

*[Table 13](#page-34-2): [Function Extension Type System](#page-34-1)*

Notes:

- The only instances that can be directly represented in JSONPath syntax are certain JSON values in ValueType expressed as literals (which, in JSONPath, are limited to primitive values).
- $\bullet$  The special result Nothing represents the absence of a JSON value and is distinct from any JSON value, including null.

LogicalTrue and LogicalFalse are unrelated to the JSON values expressed by the literals • true and false.

#### <span id="page-35-0"></span>**[2.4.2. Type Conversion](#page-35-0)**

Just as queries can be used in logical expressions by testing for the existence of at least one node [\(Section 2.3.5.2.1\)](#page-27-2), a function expression of declared type NodesType can be used as a function argument for a parameter of declared type LogicalType, with the equivalent conversion rule:

- $\bullet$  If the nodelist contains one or more nodes, the conversion result is <code>LogicalTrue.</code>
- $\bullet$  If the nodelist is empty, the conversion result is <code>LogicalFalse.</code>

Notes:

- Extraction of a value from a nodelist can be performed in several ways, so an implicit conversion from NodesType to ValueType may be surprising and has therefore not been defned.
- $\bullet$  A function expression with a declared type of <code>NodesType</code> can indirectly be used as an argument for a parameter of declared type ValueType by wrapping the expression in a call to a function extension, such as value() (see [Section 2.4.8\)](#page-38-0), that takes a parameter of type NodesType and returns a result of type ValueType.

<span id="page-35-1"></span>The well-typedness of function expressions can now be defned in terms of this type system.

#### **[2.4.3. Well-Typedness of Function Expressions](#page-35-1)**

For a function expression to be well-typed:

1. Its declared type must be well-typed in the context in which it occurs.

As per the grammar, a function expression can occur in three diferent immediate contexts, which lead to the following conditions for well-typedness:

- As a test-expr in a logical expression: The function's declared result type is LogicalType or (giving rise to conversion as per [Section 2.4.2\)](#page-35-0) NodesType.
- As a comparable in a comparison: The function's declared result type is ValueType.
- As a function-argument in another function expression: The function's declared result type fulflls the following rules for the corresponding parameter of the enclosing function.
- 2. Its arguments must be well-typed for the declared type of the corresponding parameters.

The arguments of the function expression are well-typed when each argument of the function can be used for the declared type of the corresponding parameter, according to one of the following conditions:

- When the argument is a function expression with the same declared result type as the declared type of the parameter.
- When the declared type of the parameter is LogicalType and the argument is one of the following:
	- $\bullet$  A function expression with declared result type <code>NodesType.</code> In this case, the argument is converted to LogicalType as per [Section 2.4.2](#page-35-0).
	- A logical-expr that is not a function expression. ▪
- When the declared type of the parameter is NodesType and the argument is a query (which includes singular query).
- When the declared type of the parameter is ValueType and the argument is one of the following:
	- A value expressed as a literal. ▪
	- A singular query. In this case:
		- $\bullet$  If the query results in a nodelist consisting of a single node, the argument is the value of the node.
		- $\bullet$  If the query results in an empty nodelist, the argument is the special result No $\tt$ hing.

#### <span id="page-36-0"></span>**[2.4.4.](#page-36-0) [length\(\)](#page-36-0) [Function Extension](#page-36-0)**

Parameters:

1. ValueType

Result: ValueType (unsigned integer or Nothing)

The length() function extension provides a way to compute the length of a value and make that available for further processing in the flter expression:

 $$[?length(@. authors) >= 5]$ 

Its only argument is an instance of ValueType (possibly taken from a singular query, as in the example above). The result is also an instance of ValueType: an unsigned integer or the special result Nothing.

- $\bullet$  If the argument value is a string, the result is the number of Unicode scalar values in the string.
- If the argument value is an array, the result is the number of elements in the array.
- If the argument value is an object, the result is the number of members in the object.
- For any other argument value, the result is the special result Nothing. •

## <span id="page-37-0"></span>**[2.4.5.](#page-37-0) [count\(\)](#page-37-0) [Function Extension](#page-37-0)**

Parameters:

1. NodesType

Result: ValueType (unsigned integer)

The count() function extension provides a way to obtain the number of nodes in a nodelist and make that available for further processing in the flter expression:

```
$[?count@.*.author) >= 5]
```
Its only argument is a nodelist. The result is a value (an unsigned integer) that gives the number of nodes in the nodelist.

Notes:

- There is no deduplication of the nodelist. •
- The number of nodes in the nodelist is counted independent of their values or any children they may have, e.g., the count of a non-empty singular nodelist such as count ( $\circ$ ) is always 1.

## <span id="page-37-1"></span>**[2.4.6.](#page-37-1) [match\(\)](#page-37-1) [Function Extension](#page-37-1)**

Parameters:

- 1. ValueType (string)
- 2. ValueType (string conforming to [RFC9485])

Result: LogicalType

The match() function extension provides a way to check whether (the entirety of; see [Section](#page-37-2) [2.4.7\)](#page-37-2) a given string matches a given regular expression, which is in the form described in . [[RFC9485](#page-51-4)]

```
$[?match(@.date, "1974-05-..")]
```
Its arguments are instances of ValueType (possibly taken from a singular query, as for the frst argument in the example above). If the frst argument is not a string or the second argument is not a string conforming to [RFC9485], the result is <code>LogicalFalse. Otherwise, the string that is the </code> frst argument is matched against the I-Regexp contained in the string that is the second argument; the result is LogicalTrue if the string matches the I-Regexp and is LogicalFalse otherwise.

# <span id="page-37-2"></span>**[2.4.7.](#page-37-2) [search\(\)](#page-37-2) [Function Extension](#page-37-2)**

Parameters:

1. ValueType (string)

2. ValueType (string conforming to [RFC9485])

Result: LogicalType

The search() function extension provides a way to check whether a given string contains a substring that matches a given regular expression, which is in the form described in [RFC9485].  $\,$ 

\$[?search(@.author, "[BR]ob")]

Its arguments are instances of ValueType (possibly taken from a singular query, as for the frst argument in the example above). If the frst argument is not a string or the second argument is not a string conforming to [RFC9485], the result is Logica1Fa1se. Otherwise, the string that is the frst argument is searched for a substring that matches the I-Regexp contained in the string that is the second argument; the result is LogicalTrue if at least one such substring exists and is LogicalFalse otherwise.

## <span id="page-38-0"></span>**[2.4.8.](#page-38-0) [value\(\)](#page-38-0) [Function Extension](#page-38-0)**

Parameters:

1. NodesType

Result: ValueType

The value() function extension provides a way to convert an instance of NodesType to a value and make that available for further processing in the flter expression:

 $$['value(@..color) == "red"]$ 

Its only argument is an instance of NodesType (possibly taken from a filter-query, as in the example above). The result is an instance of ValueType.

- $\bullet$  If the argument contains a single node, the result is the value of the node.
- $\bullet$  If the argument is the empty nodelist or contains multiple nodes, the result is Nothing.

Note: A singular query may be used anywhere where a ValueType is expected, so there is no need to use the value() function extension with a singular query.

#### <span id="page-38-1"></span>**[2.4.9. Examples](#page-38-1)**

<span id="page-38-2"></span>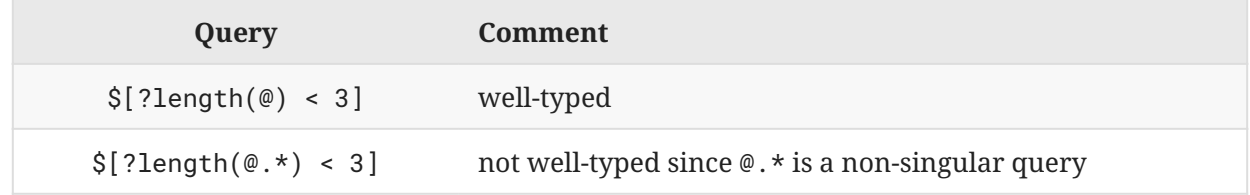

| Query                                             | <b>Comment</b>                                                                                                    |
|---------------------------------------------------|----------------------------------------------------------------------------------------------------|
| $\S[?count(@.*) == 1]$                            | well-typed                                                                                                    |
| $\S[?count(1) == 1]$                              | not well-typed since 1 is not a query or function<br>expression                                                                |
| $\S[?count(foo(@.*)) == 1]$                       | well-typed, where foo() is a function extension with a<br>parameter of type NodesType and result type NodesType                |
| \$[?match(@.timezone,<br>$'Europe/.$ *')]         | well-typed                                                                                                    |
| \$[?match(@.timezone,<br>'Europe/.*') == $true$ ] | not well-typed as LogicalType may not be used in<br>comparisons                                                                |
| $\S[?value@color] ==$<br>$"red"$ ]                | well-typed                                                                                                    |
| $\S[?value(@color)]$                              | not well-typed as ValueType may not be used in a test<br>expression                                                            |
| \$['2bar@.a]                                      | well-typed for any function bar () with a parameter of any<br>declared type and result type LogicalType                        |
| $$[?bn](@.*)]$                                    | well-typed for any function bn1() with a parameter of<br>declared type NodesType or LogicalType and result type<br>LogicalType |
| $$['2blt(1==1)]$                                  | well-typed, where blt() is a function with a parameter of<br>declared type LogicalType and result type LogicalType             |
| \$[?blt(1)]                                       | not well-typed for the same function b1t (), as 1 is not a<br>query, logical-expr, or function expression                      |
| \$['bal(1)]                                       | well-typed, where bal() is a function with a parameter of<br>declared type ValueType and result type LogicalType               |

<span id="page-39-0"></span>*[Table 14: Function Expression Examples](#page-38-2)*

# **[2.5. Segments](#page-39-0)**

For each node in an input nodelist, segments apply one or more selectors to the node and concatenate the results of each selector into per-input-node nodelists, which are then concatenated in the order of the input nodelist to form a single segment result nodelist.

It turns out that the more segments there are in a query, the greater the depth in the input value of the nodes of the resultant nodelist:

- $\bullet$  A query with N segments, where N >= 0, produces a nodelist consisting of nodes at depth in the input value of N or greater.
- $\bullet$  A query with N segments, where N >= 0, all of which are child segments (Section 2.5.1), produces a nodelist consisting of nodes precisely at depth N in the input value.

There are two kinds of segments: child segments and descendant segments.

segment = child-segment / descendant-segment

<span id="page-40-0"></span>The syntax and semantics of each kind of segment are defned below.

#### **[2.5.1. Child Segment](#page-40-0)**

#### <span id="page-40-1"></span>**[2.5.1.1. Syntax](#page-40-1)**

The child segment consists of a non-empty, comma-separated sequence of selectors enclosed in square brackets.

Shorthand notations are also provided for when there is a single wildcard or name selector.

```
child-segment = bracketed-selection /
                    ("."
                     (wildcard-selector /
                      member-name-shorthand))
bracketed-selection = "[" S selector *(S "," S selector) S "]"
member-name-shorthand = name-first *name-char
name-first = ALPHA /
                   ^{\rm m} ^{\rm m} /
                    %x80-D7FF /
                      ; skip surrogate code points
                    %xE000-10FFFF
name-char = name-first / DIGIT
DIGIT = %x30-39 : 0-9
ALPHA = %x41-5A / %x61-7A ; A-Z / a-z
```
.\*, a child-segment directly built from a wildcard-selector, is shorthand for [\*].

.<member-name>, a child-segment built from a member-name-shorthand, is shorthand for ['<member-name>']. Note: This can only be used with member names that are composed of certain characters, as specifed in the ABNF rule member-name-shorthand. Thus, for example, \$.foo.bar is shorthand for \$['foo']['bar'] (but not for \$['foo.bar']).

#### <span id="page-41-0"></span>**[2.5.1.2. Semantics](#page-41-0)**

A child segment contains a sequence of selectors, each of which selects zero or more children of the input value.

Selectors of diferent kinds may be combined within a single child segment.

For each node in the input nodelist, the resulting nodelist of a child segment is the concatenation of the nodelists from each of its selectors in the order that the selectors appear in the list. Note: Any node matched by more than one selector is kept as many times in the nodelist.

Where a selector can produce a nodelist in more than one possible order, each occurrence of the selector in the child segment may produce a nodelist in a distinct order.

In summary, a child segment drills down one more level into the structure of the input value.

#### <span id="page-41-1"></span>**[2.5.1.3. Examples](#page-41-1)**

**ISON:** 

["a", "b", "c", "d", "e", "f", "g"]

<span id="page-41-5"></span>Queries:

<span id="page-41-4"></span>

| Query      | Result            | <b>Result Paths</b>     | Comment            |
|------------|-------------------|-------------------------|--------------------|
| \$[0, 3]   | "a"<br>"d"        | \$[0]<br>\$[3]          | Indices            |
| \$[0:2, 5] | "a"<br>"b"<br>"f" | \$[0]<br>\$[1]<br>\$[5] | Slice and index    |
| \$[0, 0]   | "a"<br>"a"        | \$[0]<br>\$[0]          | Duplicated entries |

*[Table 15](#page-41-4): [Child Segment Examples](#page-41-5)*

#### <span id="page-41-2"></span>**[2.5.2. Descendant Segment](#page-41-2)**

#### <span id="page-41-3"></span>**[2.5.2.1. Syntax](#page-41-3)**

The descendant segment consists of a double dot .. followed by a child segment (using bracket notation).

Shorthand notations are also provided that correspond to the shorthand forms of the child segment.

```
descendant-segment = ".." (bracketed-selection /
                             wildcard-selector /
                             member-name-shorthand)
```
..\*, the descendant-segment directly built from a wildcard-selector, is shorthand for ..[\*].

..<member-name>, a descendant-segment built from a member-name-shorthand, is shorthand for ..['<member-name>']. Note: As with the similar shorthand of a child-segment, this can only be used with member names that are composed of certain characters, as specifed in the ABNF rule member-name-shorthand.

Note: On its own, .. is not a valid segment.

## <span id="page-42-0"></span>**[2.5.2.2. Semantics](#page-42-0)**

A descendant segment produces zero or more descendants of an input value.

For each node in the input nodelist, a descendant selector visits the input node and each of its descendants such that:

- nodes of any array are visited in array order, and •
- nodes are visited before their descendants. •

The order in which the children of an object are visited is not stipulated, since JSON objects are unordered.

Suppose the descendant segment is of the form . . [ < selectors > ] (after converting any shorthand form to bracket notation), and the nodes, in the order visited, are D1, ..., Dn (where n >= 1). Note: D1 is the input value.

For each i such that  $1 \le i \le n$ , the nodelist Ri is defined to be a result of applying the child segment [<selectors>] to the node Di.

For each node in the input nodelist, the result of the descendant segment is the concatenation of R1, ..., Rn (in that order). These results are then concatenated in input nodelist order to form the result of the segment.

In summary, a descendant segment drills down one or more levels into the structure of each input value.

## <span id="page-42-1"></span>**[2.5.2.3. Examples](#page-42-1)**

JSON:

```
{
 "o": {"j": 1, "k": 2},
 "a": [5, 3, [{"j": 4}, {"k": 6}]]
}
```
# Queries:

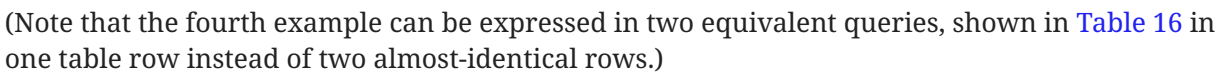

<span id="page-43-0"></span>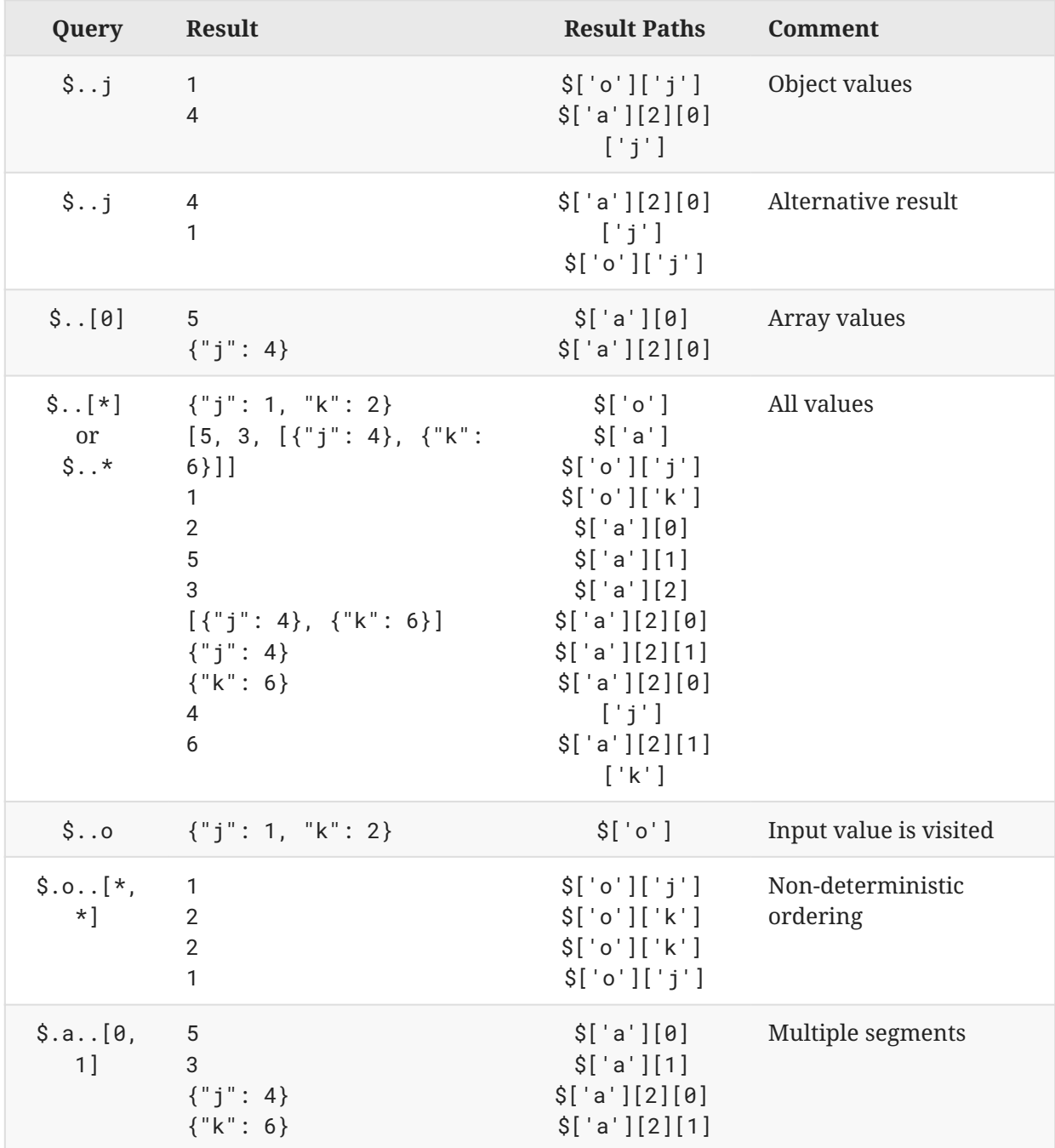

*[Table 16: Descendant Segment Examples](#page-43-0)*

Note: The ordering of the results for the  $\frac{1}{2}$ . [\*] and  $\frac{1}{2}$ . \* examples above is not guaranteed, except that:

- {"j": 1, "k": 2} must appear before 1 and 2, •
- [5, 3, [{"j": 4}, {"k": 6}]] must appear before 5, 3, and [{"j": 4}, {"k": 6}], •
- 5 must appear before 3, which must appear before  $[\n\{\n\text{``j''}:\n\text{4}\n\}, \{\n\text{``k''}:\n\text{6}\n\}],$
- 5 and 3 must appear before  $\{$  "  $j$  "  $: 4\}$ ,  $\{$   $\{$   $\}$   $k$  " $: 6\}$ , and 6,
- $\bullet$  [{"j": 4}, {"k": 6}] must appear before {"j": 4} and {"k": 6},
- $\bullet$  {"j": 4} must appear before {"k": 6},
- {"k": 6} must appear before 4, and •
- 4 must appear before 6. •

The example above with the query  $\frac{1}{2}$ .  $\frac{1}{2}$  shows that a selector may produce nodelists in distinct orders each time it appears in the descendant segment.

The example above with the query  $\$.\a..\[6, 1]$  shows that the child segment  $[0, 1]$  is applied to each node in turn (rather than the nodes being visited once per selector, which is the case for some JSONPath implementations that do not conform to this specifcation).

# <span id="page-44-0"></span>**[2.6. Semantics of](#page-44-0) [null](#page-44-0)**

Note: JSON null is treated the same as any other JSON value, i.e., it is not taken to mean "undefned" or "missing".

#### <span id="page-44-1"></span>**[2.6.1. Examples](#page-44-1)**

JSON:

 ${^{\circ}}a"$ : null, "b": [null], "c": [ $\}$ ], "null": 1}

Queries:

<span id="page-44-2"></span>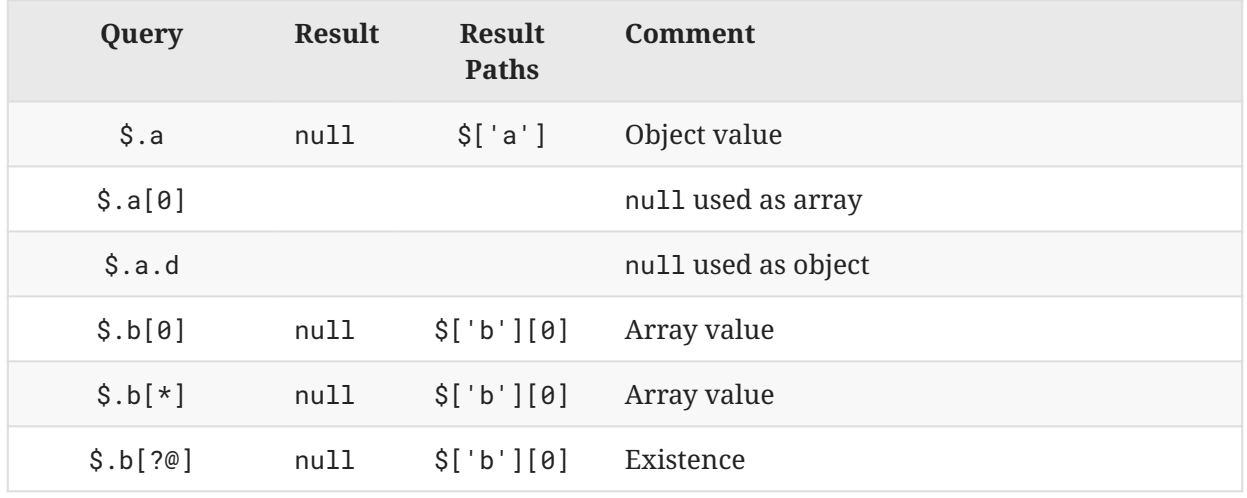

| Query                          | <b>Result</b> | <b>Result</b><br><b>Paths</b> | Comment                                            |
|--------------------------------|---------------|-------------------------------|----------------------------------------------------|
| $$.b[?@ == null]$              | null          | \$['b'][0]                    | Comparison                                         |
| $\zeta.c$ ?<br>$@. d == null]$ |               |                               | Comparison with "missing" value                    |
| \$.null                        | $\mathbf{1}$  | \$['null']                    | Not JSON null at all, just a member name<br>string |

<span id="page-45-0"></span>*[Table 17: Examples Involving \(or Not Involving\)](#page-44-2) [null](#page-44-2)*

# **[2.7. Normalized Paths](#page-45-0)**

A Normalized Path is a unique representation of the location of a node in a value that uniquely identifes the node in the value. Specifcally, a Normalized Path is a JSONPath query with restricted syntax (defned below), e.g., \$['book'][3], which when applied to the value, results in a nodelist consisting of just the node identifed by the Normalized Path. Note: A Normalized Path represents the identity of a node *in a specifc value*. There is precisely one Normalized Path identifying any particular node in a value.

A nodelist may be represented compactly in JSON as an array of strings, where the strings are Normalized Paths.

Normalized Paths provide a predictable format that simplifes testing and post-processing of nodelists, e.g., to remove duplicate nodes. Normalized Paths are used in this document as result paths in examples.

Normalized Paths use the canonical bracket notation, rather than dot notation.

Single quotes are used in Normalized Paths to delimit string member names. This reduces the number of characters that need escaping when Normalized Paths appear in strings delimited by double quotes, e.g., in JSON texts.

Certain characters are escaped in Normalized Paths in one and only one way; all other characters are unescaped.

Note: Normalized Paths are singular queries, but not all singular queries are Normalized Paths. For example, \$[-3] is a singular query but is not a Normalized Path. The Normalized Path equivalent to \$[-3] would have an index equal to the array length minus 3. (The array length must be at least 3 if \$[-3] is to identify a node.)

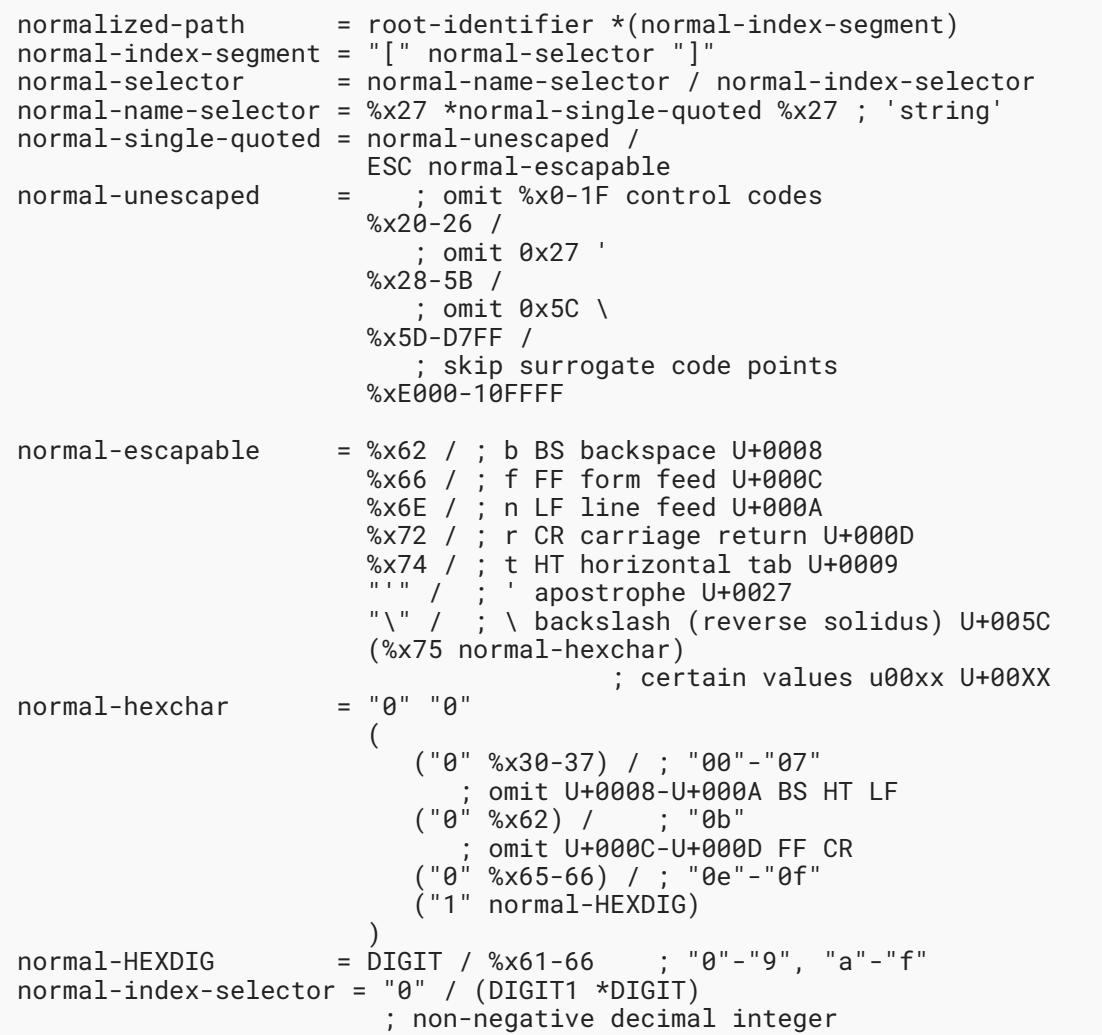

Since there can only be one Normalized Path identifying a given node, the syntax stipulates which characters are escaped and which are not. So the defnition of normal-hexchar is designed for hex escaping of characters that are not straightforwardly printable, for example, U+000B LINE TABULATION, but for which no standard JSON escape, such as \n, is available.

#### <span id="page-46-2"></span><span id="page-46-0"></span>**[2.7.1. Examples](#page-46-0)**

<span id="page-46-1"></span>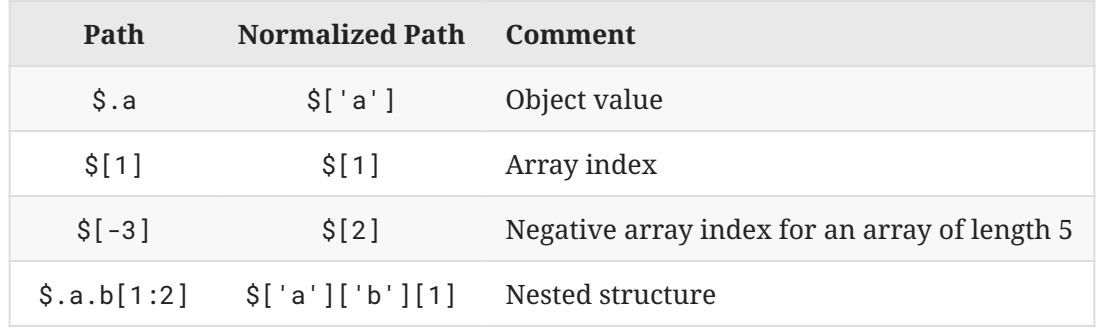

Gössner, et al. Standards Track Energy et al. Page 47

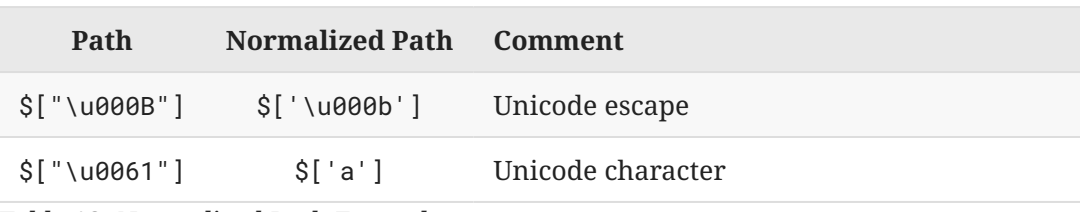

*[Table 18:](#page-46-1) [Normalized Path Examples](#page-46-2)*

# <span id="page-47-1"></span><span id="page-47-0"></span>**[3. IANA Considerations](#page-47-0)**

# **[3.1. Registration of Media Type application/jsonpath](#page-47-1)**

IANA has registered the following media type [RFC6838]:

Type name: application Subtype name: jsonpath Required parameters: N/A Optional parameters: N/A Encoding considerations: binary (UTF-8) Security considerations: See the Security Considerations section of RFC 9535. Interoperability considerations: N/A Published specifcation: RFC 9535 Applications that use this media type: Applications that need to convey queries in JSON data Fragment identifer considerations: N/A Additional information: Deprecated alias names for this type: N/A Magic number(s): N/A File extension(s): N/A Macintosh fle type code(s): N/A Person & email address to contact for further information: iesg@ietf.org Intended usage: COMMON Restrictions on usage: N/A

Author: JSONPath WG

<span id="page-48-0"></span>Change controller: IETF

# **[3.2. Function Extensions Subregistry](#page-48-0)**

Per this specifcation, IANA has created a new "Function Extensions" subregistry in a new "JSONPath" registry. The "Function Extensions" subregistry has the policy "Expert Review" ([Section 4.5](https://rfc-editor.org/rfc/rfc8126#section-4.5) of [[RFC8126\]](#page-51-10)).

The experts are instructed to be frugal in the allocation of function extension names that are suggestive of generally applicable semantics, keeping them in reserve for functions that are likely to enjoy wide use and can make good use of their conciseness. The expert is also instructed to direct the registrant to provide a specification ([Section 4.6](https://rfc-editor.org/rfc/rfc8126#section-4.6) of [[RFC8126\]](#page-51-10)) but can make exceptions, for instance, when a specifcation is not available at the time of registration but is likely forthcoming. If the expert becomes aware of function extensions that are deployed and in use, they may also initiate a registration on their own if they deem such a registration can avert potential future collisions.

Each entry in the subregistry must include the following:

Function Name:

A lowercase ASCII [RFC0020] string that starts with a letter and can contain letters, digits, and underscore characters afterwards ( $[a-z]$ [ $[a-z0-9]$ \*). No other entry in the subregistry can have the same function name.

Brief description:

A brief description

Parameters:

A comma-separated list of zero or more declared types, one for each of the arguments expected for this function extension

Result:

The declared type of the result for this function extension

Change Controller:

See Section 2.3 of [RFC8126].

Reference:

A reference document that provides a description of the function extension

<span id="page-48-1"></span>The initial entries in this subregistry are listed in [Table 19;](#page-49-2) the entries in the "Change Controller" column all have the value "IETF", and the entries in the "Reference" column all have the value "[Section 2.4](#page-33-0) of RFC 9535":

<span id="page-49-2"></span>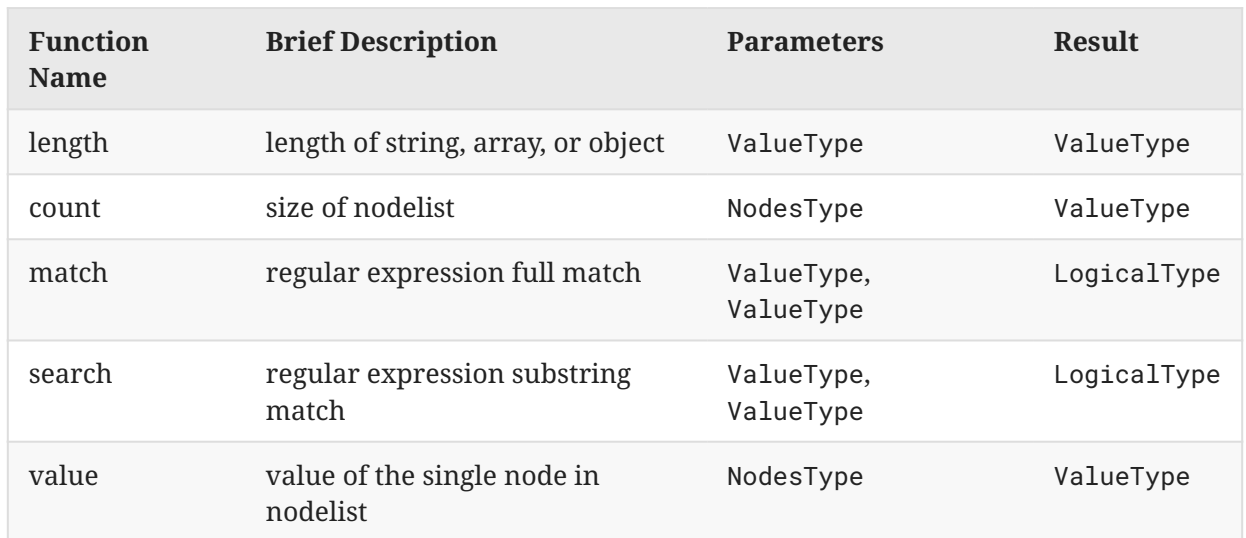

<span id="page-49-0"></span>*[Table 19:](#page-49-2) [Initial Entries in the Function Extensions Subregistry](#page-48-1)*

# **[4. Security Considerations](#page-49-0)**

Security considerations for JSONPath can stem from:

- attack vectors on JSONPath implementations, •
- attack vectors on how JSONPath queries are formed, and •
- <span id="page-49-1"></span>the way JSONPath is used in security-relevant mechanisms. •

# **[4.1. Attack Vectors on JSONPath Implementations](#page-49-1)**

Historically, JSONPath has often been implemented by feeding parts of the query to an underlying programming language engine, e.g., JavaScript's eval() function. This approach is well known to lead to injection attacks and would require perfect input validation to prevent theseattacks (see Section 12 of [RFC8259] for similar considerations for JSON itself). Instead, JSONPath implementations need to implement the entire syntax of the query without relying on the parsers of programming language engines.

Attacks on availability may attempt to trigger unusually expensive runtime performance exhibited by certain implementations in certain cases. (See Section 10 of [RFC8949] for issues in hash-table implementations and Section 8 of [RFC9485] for performance issues in regular expression implementations.) Implementers need to be aware that good average performance is not sufficient as long as an attacker can choose to submit specially crafted JSONPath queries or query arguments that trigger surprisingly high, possibly exponential, CPU usage or, for example, via a naive recursive implementation of the descendant segment, stack overfow. Implementations need to have appropriate resource management to mitigate these attacks.

# <span id="page-50-0"></span>**[4.2. Attack Vectors on How JSONPath Queries Are Formed](#page-50-0)**

JSONPath queries are often not static but formed from variables that provide index values, member names, or values to compare with in a flter expression. These variables need to be validated (e.g., only allowing specifc constructs such as .name to be formed when the given values allow that) and translated (e.g., by escaping string delimiters). Not performing these validations and translations correctly can lead to unexpected failures, which can lead to availability, confdentiality, and integrity breaches, in particular, if an adversary has control over the values (e.g., by entering them into a web form). The resulting class of attacks, *injections* (e.g., SQL injections), is consistently found among the top causes of application security vulnerabilities and requires particular attention.

# <span id="page-50-1"></span>**[4.3. Attacks on Security Mechanisms That Employ JSONPath](#page-50-1)**

Where JSONPath is used as a part of a security mechanism, attackers can attempt to provoke unexpected or unpredictable behavior or take advantage of diferences in behavior between JSONPath implementations.

Unexpected or unpredictable behavior can arise from a query argument with certain constructs described as unpredictable by [RFC8259]. Predictable behavior can be expected, except in relation to the ordering of objects, for any query argument conforming with [RFC7493].

<span id="page-50-2"></span>Other attacks can target the behavior of underlying technologies, such as UTF-8 (see [Section 10](https://rfc-editor.org/rfc/rfc3629#section-10) of [[RFC3629](#page-50-6)]) and the Unicode character set.

# <span id="page-50-3"></span>**[5. References](#page-50-2)**

# **[5.1. Normative References](#page-50-3)**

- <span id="page-50-8"></span>**[RFC0020]** Cerf, V., "ASCII format for network interchange", STD 80, RFC 20, DOI 10.17487/ RFC0020, October 1969, <https://www.rfc-editor.org/info/rfc20>.
- <span id="page-50-4"></span>**[RFC2119]** Bradner, S., "Key words for use in RFCs to Indicate Requirement Levels", BCP 14, RFC 2119, DOI 10.17487/RFC2119, March 1997, <[https://www.rfc-editor.org/info/](https://www.rfc-editor.org/info/rfc2119) . [rfc2119>](https://www.rfc-editor.org/info/rfc2119)
- <span id="page-50-6"></span>**[RFC3629]** Yergeau, F., "UTF-8, a transformation format of ISO 10646", STD 63, RFC 3629, DOI 10.17487/RFC3629, November 2003, [<https://www.rfc-editor.org/info/](https://www.rfc-editor.org/info/rfc3629) . [rfc3629>](https://www.rfc-editor.org/info/rfc3629)
- <span id="page-50-5"></span>**[RFC5234]** Crocker, D., Ed. and P. Overell, "Augmented BNF for Syntax Specifications: ABNF", STD 68, RFC 5234, DOI 10.17487/RFC5234, January 2008, <[https://](https://www.rfc-editor.org/info/rfc5234) . [www.rfc-editor.org/info/rfc5234>](https://www.rfc-editor.org/info/rfc5234)
- <span id="page-50-7"></span>**[RFC6838]** Freed, N., Klensin, J., and T. Hansen, "Media Type Specifications and Registration Procedures", BCP 13, RFC 6838, DOI 10.17487/RFC6838, January 2013, [<https://](https://www.rfc-editor.org/info/rfc6838) . [www.rfc-editor.org/info/rfc6838>](https://www.rfc-editor.org/info/rfc6838)

<span id="page-51-10"></span><span id="page-51-7"></span><span id="page-51-3"></span>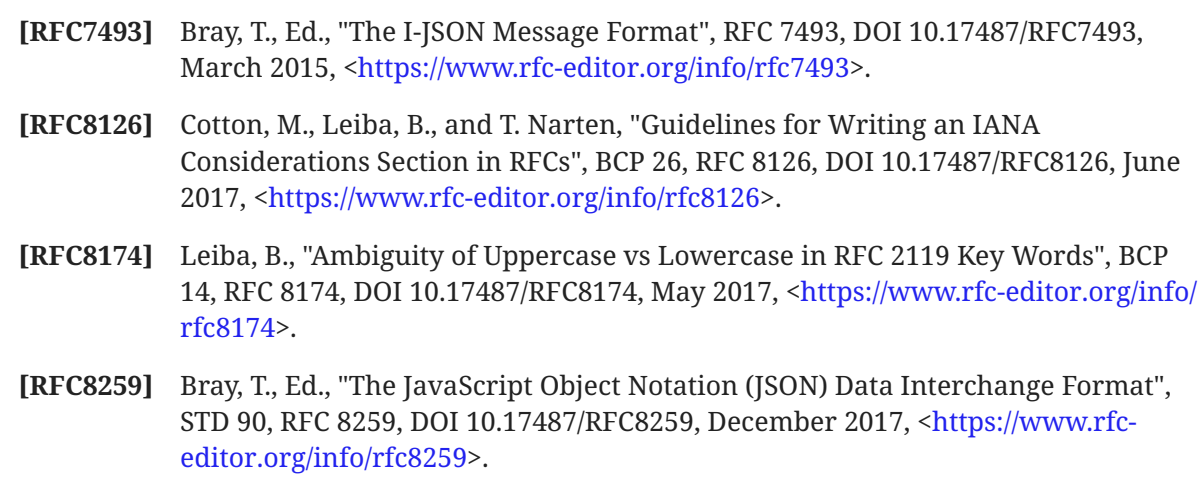

- <span id="page-51-4"></span><span id="page-51-1"></span>**[RFC9485]** Bormann, C. and T. Bray, "I-Regexp: An Interoperable Regular Expression Format", RFC 9485, DOI 10.17487/RFC9485, October 2023, [<https://www.rfc-](https://www.rfc-editor.org/info/rfc9485). [editor.org/info/rfc9485](https://www.rfc-editor.org/info/rfc9485)>
- <span id="page-51-5"></span>**[UNICODE]** The Unicode Consortium, "The Unicode® Standard", <[https://www.unicode.org/](https://www.unicode.org/versions/latest/) . [versions/latest/>](https://www.unicode.org/versions/latest/) At the time of writing, [<https://www.unicode.org/versions/](https://www.unicode.org/versions/Unicode15.0.0/UnicodeStandard-15.0.pdf) [Unicode15.0.0/UnicodeStandard-15.0.pdf>](https://www.unicode.org/versions/Unicode15.0.0/UnicodeStandard-15.0.pdf).

# <span id="page-51-0"></span>**[5.2. Informative References](#page-51-0)**

- <span id="page-51-9"></span>**[BOOLEAN-LAWS]** "Boolean algebra: Laws", December 2023, <[https://en.wikipedia.org/w/](https://en.wikipedia.org/w/index.php?title=Boolean_algebra&oldid=1191386550#Laws) . [index.php?title=Boolean\\_algebra&oldid=1191386550#Laws>](https://en.wikipedia.org/w/index.php?title=Boolean_algebra&oldid=1191386550#Laws)
- <span id="page-51-12"></span><span id="page-51-11"></span>**[COMPARISON]** Burgmer, C., "JSONPath Comparison", [<https://cburgmer.github.io/json-path-](https://cburgmer.github.io/json-path-comparison/). [comparison/](https://cburgmer.github.io/json-path-comparison/)>
	- **[E4X]** ISO, "Information technology ECMAScript for XML (E4X) specification", Withdrawn, ISO/IEC 22537:2006, February 2006, <[https://www.iso.org/standard/](https://www.iso.org/standard/41002.html) [41002.html>](https://www.iso.org/standard/41002.html). An equivalent specification, also withdrawn, is available from [<https://ecma-international.org/publications-and-standards/standards/](https://ecma-international.org/publications-and-standards/standards/ecma-357) [ecma-357](https://ecma-international.org/publications-and-standards/standards/ecma-357)>.
	- [ECMA-262] ECMA International, "ECMAScript Language Specification", Standard ECMA-262, Third Edition, December 1999, <[https://www.ecma-international.org/wp-content/](https://www.ecma-international.org/wp-content/uploads/ECMA-262_3rd_edition_december_1999.pdf) . [uploads/ECMA-262\\_3rd\\_edition\\_december\\_1999.pdf>](https://www.ecma-international.org/wp-content/uploads/ECMA-262_3rd_edition_december_1999.pdf)
- <span id="page-51-8"></span><span id="page-51-6"></span><span id="page-51-2"></span>**[JSONPath-orig]** Gössner, S., "JSONPath - XPath for JSON", February 2007, [<https://goessner.net/](https://goessner.net/articles/JsonPath/) . [articles/JsonPath/](https://goessner.net/articles/JsonPath/)>
	- **[RFC6901]** Bryan, P., Ed., Zyp, K., and M. Nottingham, Ed., "JavaScript Object Notation (JSON) Pointer", RFC 6901, DOI 10.17487/RFC6901, April 2013, <[https://www.rfc-](https://www.rfc-editor.org/info/rfc6901). [editor.org/info/rfc6901](https://www.rfc-editor.org/info/rfc6901)>

- <span id="page-52-4"></span><span id="page-52-2"></span>**[RFC8949]** Bormann, C. and P. Hoffman, "Concise Binary Object Representation (CBOR)", STD 94, RFC 8949, DOI 10.17487/RFC8949, December 2020, <[https://www.rfc-](https://www.rfc-editor.org/info/rfc8949). [editor.org/info/rfc8949](https://www.rfc-editor.org/info/rfc8949)>
	- **[SLICE]** "Slice notation", commit 82f95b4, July 2022, <[https://github.com/tc39/proposal-](https://github.com/tc39/proposal-slice-notation). [slice-notation](https://github.com/tc39/proposal-slice-notation)>
	- [XPath] Berglund, A., Ed., Chamberlin, D., Ed., Simeon, J., Ed., Robie, J., Ed., Fernandez, M., Ed., Kay, M., Ed., and S. Boag, Ed., "XML Path Language (XPath) 2.0 (Second Edition)", W3C REC-xpath20-20101214, 14 December 2010, [<https://www.w3.org/](https://www.w3.org/TR/2010/REC-xpath20-20101214/) . [TR/2010/REC-xpath20-20101214/](https://www.w3.org/TR/2010/REC-xpath20-20101214/)>

# <span id="page-52-1"></span><span id="page-52-0"></span>**[Appendix A. Collected ABNF Grammars](#page-52-0)**

This appendix collects the ABNF grammar from the ABNF passages used throughout the document.

<span id="page-52-3"></span>[Figure 2](#page-53-0) contains the collected ABNF grammar that defnes the syntax of a JSONPath query.

<span id="page-53-0"></span>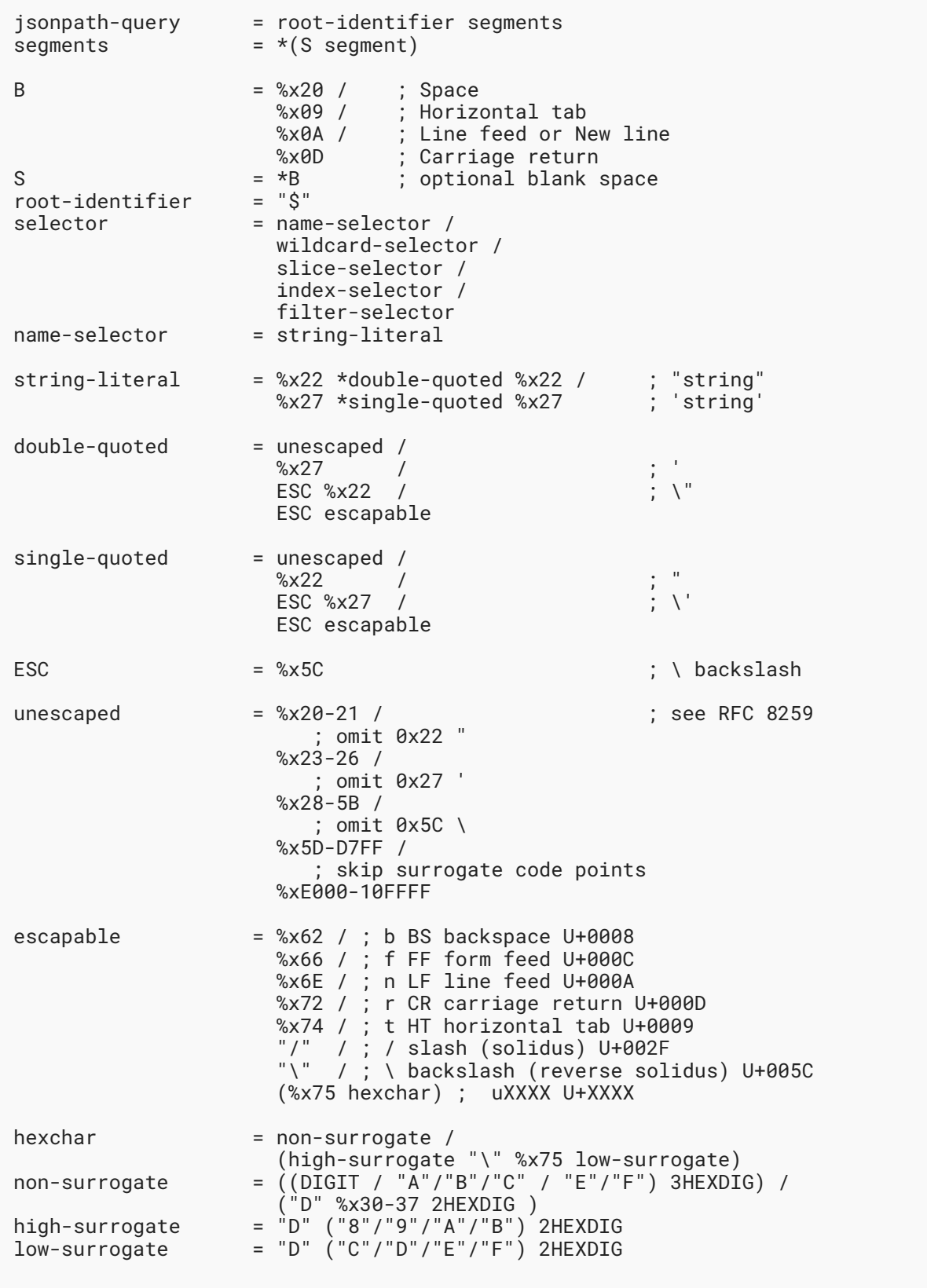

```
HEXDIG = DIGIT / "A" / "B" / "C" / "D" / "E" / "F"
wildcard-selector = "*"
index-selector = int ; decimal integer
int = "0" / (["-"] DIGIT1 *DIGIT) ; - optional
DIGIT1 = %x31-39 ; 1-9 non-zero digit
slice-selector = [start S] ":" S [end S] [":" [S step ]]
start = int ; included in selection<br>end = int : not included in selection
end = int ; not included in selection<br>step = int ; default: 1
step = int ; default: 1
filter-selector = "?" S logical-expr
logical-expr = logical-or-expr
logical-or-expr = logical-and-expr *(S "||" S logical-and-expr)
                      ; disjunction
 ; binds less tightly than conjunction
logical-and-expr = basic-expr *(S "&&" S basic-expr)
                      ; conjunction
                      ; binds more tightly than disjunction
basic-expr = paren-expr /
                    comparison-expr /
                    test-expr
paren-expr = [logical-not-op S] "(" S logical-expr S ")"
                ; parenthesized expression<br>= "I" : logical NOT operator
logical-not-op = "!" ; logical NOT operator
test-expr = [logical-not-op S]
                    (filter-query / ; existence/non-existence
function-expr) ; LogicalType or NodesType<br>
f\text{inter-query} = rel-query / jsonpath-query
                 = rel-query / jsonpath-query
rel-query = current-node-identifier segments
current-node-identifier = "@"
comparison-expr = comparable S comparison-op S comparable
literal = number / string-literal /
 true / false / null
comparable = literal /
                    singular-query / ; singular query value
                   function-exprcomparison-op = "==" / "!=" /
"<=" / ">=" /
\mathbb{C}^n / \mathbb{C}^n / \mathbb{C}^n / \mathbb{C}^n / \mathbb{C}^n / \mathbb{C}^nsingular-query = rel-singular-query / abs-singular-query
rel-singular-query = current-node-identifier singular-query-segments
abs-singular-query = root-identifier singular-query-segments
singular-query-segments = *(S (name-segment / index-segment))
\frac{1}{2}<br>name-segment = ("[" name-selector "]") /
                    ("." member-name-shorthand)
index-segment = "[' index-selectron" ]"number = (int / "-0") [ frac ] [ exp ] ; decimal number<br>frac = "." 1*DIGIT ; decimal fraction
frac = "." 1*DIGIT ; decimal fraction
exp = "e" [ "-" / "+" ] 1*DIGIT ; decimal exponent
true = %x74.72.75.65 ; true
false = %x66.61.6c.73.65 ; false
null = %x6e.75.6c.6c ; null
function-name = function-name-first *function-name-char
```

```
function-name-first = LCALPHA
function-name-char = function-name-first / "_" / DIGIT
LCALPHA = %x61-7A ; "a".."z"
function-expr = function-name "(" S [function-argument
                  *(S", " S function-argument)] S")<br>= literal /
function-argument
                     filter-query / ; (includes singular-query)
                     logical-expr /
                     function-expr
segment = child-segment / descendant-segment
child-segment = bracketed-selection /
                     ("."
                      (wildcard-selector /
                       member-name-shorthand))
bracketed-selection = "[' S selector * (S", " S selector) S"]"member-name-shorthand = name-first *name-char
           = ALPHA /" " " /
                     %x80-D7FF /
                      ; skip surrogate code points
                     %xE000-10FFFF
name-char = name-first / DIGIT
DIGIT = %x30-39 ; 0-9
ALPHA = %x41-5A / %x61-7A ; A-Z / a-z
descendant-segment = ".." (bracketed-selection /
                          wildcard-selector /
                          member-name-shorthand)
```
*[Figure 2:](#page-53-0) [Collected ABNF of JSONPath Queries](#page-52-3)*

<span id="page-55-0"></span>[Figure 3](#page-56-1) contains the collected ABNF grammar that defnes the syntax of a JSONPath Normalized Path while also using the rules root-identifier, ESC, DIGIT, and DIGIT1 from [Figure 2](#page-53-0).

```
normalized-path = root-identifier *(normal-index-segment)
normal-index-segment = "[" normal-selector "]"
normal-selector = normal-name-selector / normal-index-selector
normal-name-selector = %x27 *normal-single-quoted %x27 ; 'string'
normal-single-quoted = normal-unescaped /
                     ESC normal-escapable
normal-unescaped = ; omit %x0-1F control codes
                    \frac{\% \times 20 - 26}{ } ; omit 0x27 '
                     %x28-5B /
                        ; omit 0x5C \
                      %x5D-D7FF /
                       ; skip surrogate code points
                      %xE000-10FFFF
normal-escapable = %x62 / ; b BS backspace U+0008
 %x66 / ; f FF form feed U+000C
 %x6E / ; n LF line feed U+000A
                      %x72 / ; r CR carriage return U+000D
                     %x74 / ; t HT horizontal tab U+0009
 "'" / ; ' apostrophe U+0027
 "\" / ; \ backslash (reverse solidus) U+005C
                      (%x75 normal-hexchar)
                   ; certain values u00xx U+00XX<br>= "0" "0"
normal-hexchar
( ("0" %x30-37) / ; "00"-"07"
                            ; omit U+0008-U+000A BS HT LF
                        ("0" %x62) / ; "0b"
                           ; omit U+000C-U+000D FF CR
                        ("0" %x65-66) / ; "0e"-"0f"
                        ("1" normal-HEXDIG)
)normal-HEXDIG = \tilde{DIGIT} / %x61-66 ; "0"-"9", "a"-"f"
normal-index-selector = "0" / (DIGIT1 *DIGIT)
                       ; non-negative decimal integer
```
<span id="page-56-0"></span>*[Figure 3:](#page-56-1) [Collected ABNF of JSONPath Normalized Paths](#page-55-0)*

# **[Appendix B. Inspired by XPath](#page-56-0)**

This appendix is informative.

At the time JSONPath was invented, XML was noted for the availability of powerful tools to analyze, transform, and selectively extract data from XML documents. [XPath] is one of these tools.

In 2007, the need for something solving the same class of problems for the emerging JSON community became apparent, specifcally for:

 $\bullet$  finding data interactively and extracting them out of JSON values [RFC8259] without special scripting and

 $\bullet$  specifying the relevant parts of the JSON data in a request by a client, so the server can reduce the amount of data in its response, minimizing bandwidth usage.

(Note: XPath has evolved since 2007, and recent versions even nominally support operating inside JSON values. This appendix only discusses the more widely used version of XPath that was available in 2007.)

JSONPath picks up the overall feeling of XPath but maps the concepts to syntax (and partially semantics) that would be familiar to someone using JSON in a dynamic language.

For example, in popular dynamic programming languages such as JavaScript, Python, and PHP, the semantics of the XPath expression:

```
/store/book[1]/title
```
can be realized in the expression:

```
x.store.book[0].title
```
or in bracket notation:

```
x['store']['book'][0]['title']
```
with the variable x holding the query argument.

The JSONPath language was designed to:

- be naturally based on those language characteristics, •
- cover only the most essential parts of XPath 1.0, •
- be lightweight in code size and memory consumption, and •
- <span id="page-57-0"></span> $\bullet$  be runtime efficient.

# **[B.1. JSONPath and XPath](#page-57-0)**

JSONPath expressions apply to JSON values in the same way as XPath expressions are used in combination with an XML document. JSONPath uses \$ to refer to the root node of the query argument, similar to XPath's / at the front.

JSONPath expressions move further down the hierarchy using *dot notation* (\$.store.book[0].title) or the *bracket notation* (\$['store']['book'][0]['title']); both replace XPath's / within query expressions, where *dot notation* serves as a lightweight but limited syntax while *bracket notation* is a heavyweight but more general syntax.

Both JSONPath and XPath use \* for a wildcard. JSONPath's descendant segment notation, starting with  $\ldots$ , borrowed from [E4X], is similar to XPath's //. The array slicing construct [start:end:step] is unique to JSONPath, inspired by [SLICE] from ECMASCRIPT 4.

Filter expressions are supported via the syntax ?< logical-expr> as in:

```
$.store.book[?@.price < 10].title
```
[Table 20](#page-58-0) extends [Table 1](#page-8-2) by providing a comparison with similar XPath concepts.

<span id="page-58-0"></span>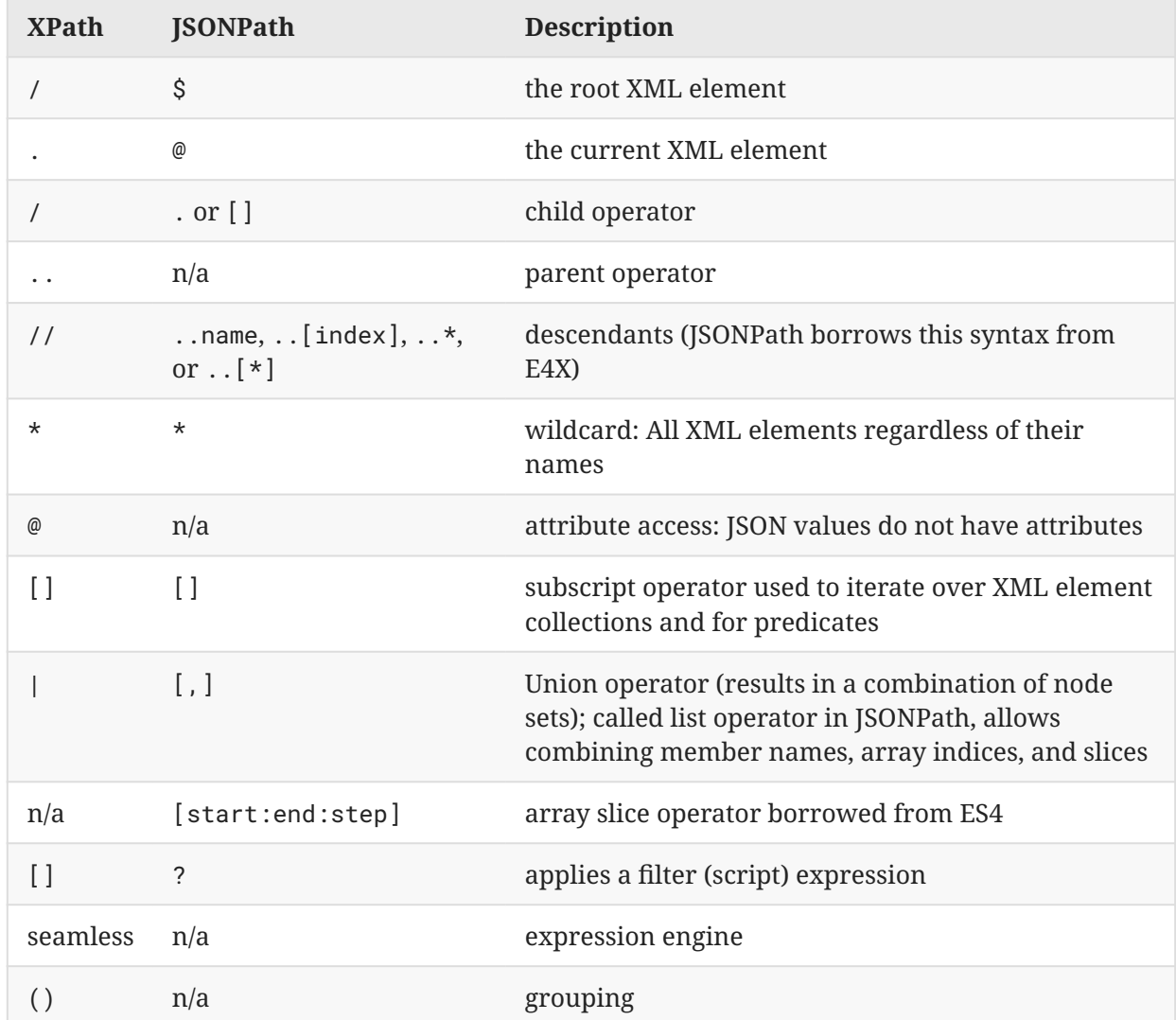

*[Table 20: XPath Syntax Compared to JSONPath](#page-58-0)*

<span id="page-58-1"></span>For further illustration, [Table 21](#page-59-1) shows some XPath expressions and their JSONPath equivalents.

<span id="page-59-1"></span>

| <b>XPath</b>           | <b>JSONPath</b>            | <b>Result</b>                                                                                        |
|------------------------|----------------------------|----------------------------------------------------------------------------------------------------|
| /store/book/author     | $$. store. book[*].author$ | the authors of all books in the store                                                                |
| //author               | $\mathsf{\$}$ author       | all authors                                                                                          |
| $/store/*$             | $$. store.*$               | all things in store, which are some<br>books and a red bicycle                                       |
| /store//price          | \$.storeprice              | the prices of everything in the store                                                                |
| //book[3]              | $\$ .book $[2]$            | the third book                                                                                       |
| //book[last()]         | $\frac{1}{2}$ book $[-1]$  | the last book in order                                                                               |
| //book[position() < 3] | \$book[0,1]<br>\$book[:2]  | the first two books                                                                                  |
| //book[isbn]           | \$book[?@.isbn]            | filter all books with an ISBN number                                                                 |
| //book[price<10]       | \$book[?@.price<10]        | filter all books cheaper than 10                                                                     |
| $1/$ *                 | $\dot{\mathsf{S}}$ *       | all elements in an XML document; all<br>member values and array elements<br>contained in input value |

*[Table 21:](#page-59-1) [Example XPath Expressions and Their JSONPath Equivalents](#page-58-1)*

XPath has a lot more functionality (location paths in unabbreviated syntax, operators, and functions) than listed in this comparison. Moreover, there are signifcant diferences in how the subscript operator works in XPath and JSONPath:

- Square brackets in XPath expressions always operate on the *node set* resulting from the previous path fragment. Indices always start at 1.
- With JSONPath, square brackets operate on each of the nodes in the *nodelist* resulting from the previous query segment. Array indices always start at 0.

# <span id="page-59-0"></span>**[Appendix C. JSON Pointer](#page-59-0)**

This appendix is informative.

In relation to JSON Pointer [RFC6901], JSONPath is not intended as a replacement but as a more powerful companion. The purposes of the two standards are diferent.

JSON Pointer is for identifying a single value within a JSON value whose structure is known.

JSONPath can identify a single value within a JSON value, for example, by using a Normalized Path. But JSONPath is also a query syntax that can be used to search for and extract multiple values from JSON values whose structure is known only in a general way.

A Normalized JSONPath can be converted into a JSON Pointer by converting the syntax, without knowledge of any JSON value. The inverse is not generally true, i.e., a numeric reference token (path component) in a JSON Pointer may identify a member value of an object or an element of an array. For conversion to a JSONPath query, knowledge of the structure of the JSON value is needed to distinguish these cases.

# <span id="page-60-0"></span>**[Acknowledgements](#page-60-0)**

This document is based on Stefan Gössner's original online article defining JSONPath [\[JSONPath-](#page-51-6). [orig\]](#page-51-6)

The books example was taken from course material that Bielefeld University, Germany used in 2002.

This work is indebted to Christoph Burgmer for the superb JSONPath comparison project [[COMPARISON\]](#page-51-12) that details the behavior of over forty JSONPath implementations applied to numerous queries.

# <span id="page-60-1"></span>**[Contributors](#page-60-1)**

## **Marko Mikulicic**

InfuxData, Inc. Pisa Italy Email: [mmikulicic@gmail.com](mailto:mmikulicic@gmail.com)

## **Edward Surov**

TheSoul Publishing Ltd. Limassol Cyprus Email: [esurov.tsp@gmail.com](mailto:esurov.tsp@gmail.com)

**Greg Dennis** Auckland New Zealand Email: [gregsdennis@yahoo.com](mailto:gregsdennis@yahoo.com) URI: <https://github.com/gregsdennis>

# <span id="page-61-0"></span>**[Authors' Addresses](#page-61-0)**

# **Stefan Gössner (EDITOR)**

Fachhochschule Dortmund Sonnenstraße 96 D-44139 Dortmund Germany Email: [stefan.goessner@fh-dortmund.de](mailto:stefan.goessner@fh-dortmund.de)

#### **Glyn Normington (EDITOR)**

Winchester United Kingdom Email: [glyn.normington@gmail.com](mailto:glyn.normington@gmail.com)

## **Carsten Bormann (EDITOR)**

Universität Bremen TZI Postfach 330440 D-28359 Bremen Germany Phone: [+49-421-218-63921](tel:+49-421-218-63921) Email: [cabo@tzi.org](mailto:cabo@tzi.org)